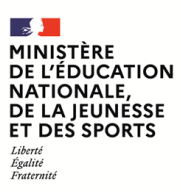

**EFE GIB 2**

**SESSION 2021**  $\frac{1}{2}$ 

## CAPLP CONCOURS EXTERNE ET CAFEP

## **SECTION : GÉNIE INDUSTRIEL**

**Option : BOIS**

## **EXPLOITATION PÉDAGOGIQUE D'UN DOSSIER TECHNIQUE**

Durée : 4 heures  $\overline{\phantom{a}}$ 

*Calculatrice électronique de poche - y compris calculatrice programmable, alphanumérique ou à écran graphique – à fonctionnement autonome, non imprimante, autorisée conformément à la circulaire n° 99-186 du 16 novembre 1999.*

*L'usage de tout ouvrage de référence, de tout dictionnaire et de tout autre matériel électronique est rigoureusement interdit.*

*Si vous repérez ce qui vous semble être une erreur d'énoncé, vous devez le signaler très lisiblement sur votre copie, en proposer la correction et poursuivre l'épreuve en conséquence. De même, si cela vous conduit à formuler une ou plusieurs hypothèses, vous devez la (ou les) mentionner explicitement.*

**NB : Conformément au principe d'anonymat, votre copie ne doit comporter aucun signe distinctif, tel que nom, signature, origine, etc. Si le travail qui vous est demandé consiste notamment en la rédaction d'un projet ou d'une note, vous devrez impérativement vous abstenir de la signer ou de l'identifier.**

A

#### **INFORMATION AUX CANDIDATS**

Vous trouverez ci-après les codes nécessaires vous permettant de compléter les rubriques figurant en en-tête de votre copie

Ces codes doivent être reportés sur chacune des copies que vous remettrez.

Concours externe du CAPLP de l'enseignement public :

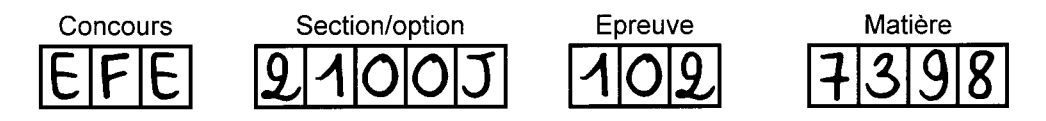

Concours externe du CAFEP/CAPLP de l'enseignement privé :

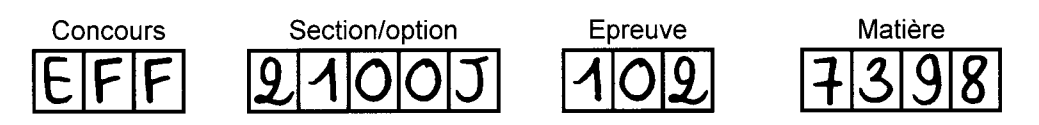

# **DOSSIER SUJET**

## **CAPLP EXTERNE**

## **Section GÉNIE INDUSTRIEL option BOIS**

#### **Exploitation pédagogique d'un dossier technique**

Session 2021

Coefficient 1 – Durée 4 heures Aucun document autorisé

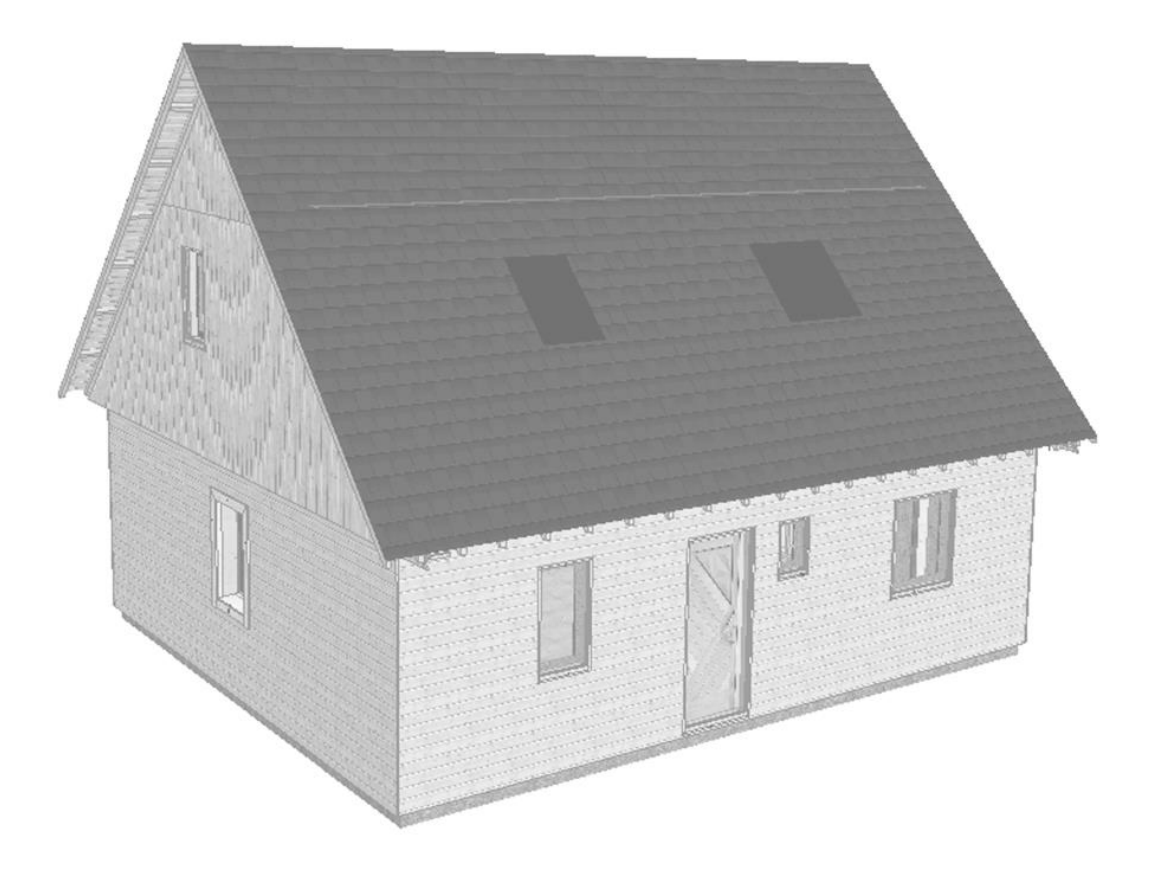

#### **Constitution du dossier**

Dossier sujet<br>
Documents pédagogiques<br>
Documents pédagogiques<br>
Pages 6 à 24 Documents pédagogiques Documents techniques pages 25 à 32 Document réponse du page 33

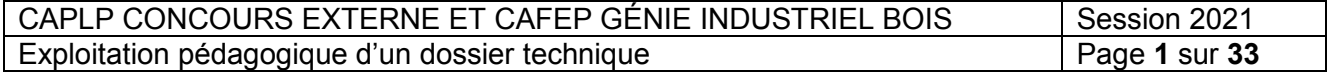

*Les réflexions pédagogiques doivent amener à construire une séquence de formation relative aux enseignements spécifiques de spécialité du baccalauréat professionnel « Technicien Constructeur Bois » (T.C.B.).*

*Les professeurs doivent proposer des activités concrètes afin que les élèves acquièrent des compétences professionnelles. Ils sont également confrontés à une exigence de planification, de définition et d'articulation de séquences d'enseignements logiques garantissant d'aborder tous les points du référentiel assigné. En plus de garantir la cohérence de l'enseignement, ce séquencement est aussi le point de départ de véritables mutualisations pédagogiques. Même si chaque enseignant reste libre de définir ses séquences et ses contenus, la mutualisation des activités des élèves n'a de sens que si la relation référentiel/situations d'apprentissage/séquences est correctement décrite. C'est à partir de cette identification que d'autres professeurs pourront adapter, modifier, améliorer une proposition donnée à un nouveau contexte*

#### *Concept de séquence*

*Une séquence est une suite logique et articulée de séances de formation, amenant obligatoirement à une structuration des connaissances de découverte et/ou d'approfondissement. Elle se clôture par une synthèse et une évaluation des connaissances et/ou des compétences visées.*

*Dans la description du séquencement des enseignements proposé (DP4 page 22), le choix a été fait de définir des séquences de durées variables de quelques semaines (ni trop peu pour garantir la possibilité d'agir et d'apprendre, ni trop longue pour ne pas générer de lassitude), s'intégrant entre chaque période de vacances.*

*Dans cette organisation, le concept de séquence respecte les données suivantes :*

- *chaque séquence vise l'acquisition (découverte ou approfondissement) de compétences et connaissances précises et identifiées dans le référentiel ;*
- *chaque séquence correspond à un thème unique de travail, porteur de sens pour les élèves ;*
- *chaque séquence est constituée de deux à quatre semaines consécutives ou bien positionnées en amont/aval d'une période de formation en milieu professionnel afin d'exploiter des situations de travail complémentaires entre le lycée professionnel et l'entreprise ;*
- *chaque séquence donne lieu à une séance de présentation à tous les élèves explicitant les objectifs, l'organisation des apprentissages, les situations de travail ciblées et les supports didactiques utilisés ;*
- *chaque séquence donne lieu à une évaluation sommative, soit intégrée dans son déroulement, soit prévue au cours d'une séquence suivante ;*
- *chaque fin de séquence et de séance est ponctuée par une activité de synthèse.*

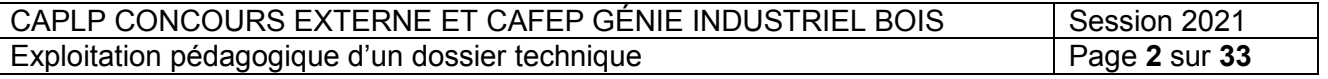

#### *Données d'entrée*

*La première donnée est l'extrait du référentiel du diplôme du baccalauréat professionnel Technicien Constructeur Bois (T.C.B.) (DP1 pages 6 à 18).*

*La deuxième donnée est l'extrait du programme relatif aux enseignements du français s'appliquant au Bac Pro TCB, il est fourni dans les documents (DP2 pages 19 à 20).*

*La troisième donnée concerne l'organisation pédagogique adoptée par l'établissement. Elle est précisée dans les documents (DP3 page 21, DP4 page 22, DP5 page 23).*

*La quatrième donnée concerne le projet technique support de tout ou partie des activités de formation. Celui proposé dans le sujet est décrit dans les documents techniques (DT1 à DT5 pages 25 à 32).*

Le projet concerne une maison à ossature bois. Le support technique développe la *fabrication des murs à ossatures bois comprenant :*

- *le plan d'aménagement du logement (DT1 page 25),*
- *la conception type d'un mur (DT2 page 26),*
- *les extraits du C.C.T.P. (DT3 pages 27 à 28, DT4 pages 29 à 31),*
- *un document de prévention sur les bons comportements à adopter (DT5 page 32).*

*La cinquième donnée spécifie la structure de la section de baccalauréat professionnel T.C.B. et les conditions d'accueil des élèves des trois années de formation :*

- *des classes de quinze élèves maximum pour les activités de modélisation et de pratique professionnelle ;*
- *un espace numérique de travail permettant l'accès des élèves à des ressources informatiques et aux logiciels professionnels ;*
- *une salle dédiée au lancement des activités et/ou aux apports théoriques se trouve dans l'atelier et est disponible durant l'intégralité des plages horaires d'enseignement professionnel ;*
- *les élèves de seconde bénéficient de 11 heures d'enseignement professionnel par semaine réparties en 9 heures d'enseignement de spécialité, 2 heures d'enseignement de construction, 1 heure de co-intervention en français et 1 heure de co-intervention en mathématiques ;*
- *les élèves de première ont 1h de co-intervention en français et de 0,5h en mathématiques, ils bénéficient par ailleurs de 2h par semaine dédiées à la réalisation du chef d'œuvre.*

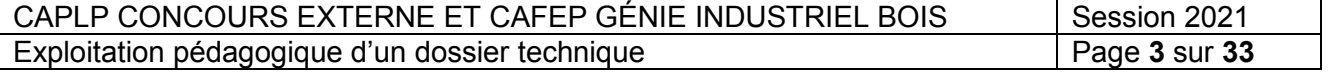

#### **1. ORGANISATION DES ENSEIGNEMENTS**

#### *Mise en situation*

*En tant que professeur de spécialité, l'un des éléments importants de la formation est de sensibiliser rapidement et de manière forte les élèves sur le domaine transversal de la sécurité et de la santé au travail. Cet aspect devra également être intégré au plus grand nombre de séquences et de séances pédagogiques pour que la maitrise de l'élève soit efficiente.*

#### **Question 1.1**

Inventorier les activités professionnelles, les tâches, les compétences terminales et les savoirs technologiques associés susceptibles d'être traités plus particulièrement dans cet élément central de la formation.

#### **Question 1.2**

Proposer une organisation temporelle des compétences repérées sur l'ensemble du cycle de formation en utilisant le document réponse fourni (**DR1 page 33**).

#### **2. CONCEPTION D'UNE SÉQUENCE ET D'UNE SÉANCE DE FORMATION**

#### *Mise en situation*

*Vous êtes le professeur de spécialité de la classe de seconde Bac Pro T.C.B. Le groupe classe est composé de 14 élèves. La base de la répartition horaire est indiquée dans le document DP3 page 21.*

*Concernant l'enseignement professionnel dont l'enseignant de spécialité a la charge, la*  répartition hebdomadaire pour la classe de seconde Bac Pro T.C.B. est précisé dans le *document DP5 page 23.*

#### **Question 2.1**

Concevoir et formaliser une séquence pédagogique qui se déroulera sur la période n°9 (**S9 du DP4 page 22**) portant sur la préparation de la Période de Formation en Milieu Professionnel (PFMP) et permettant de développer les compétences :

C4.1 : **« Organiser et mettre en sécurité la zone d'intervention »**

C4.7 : **« Gérer l'environnement du chantier ».**

Cette séquence ciblera de manière plus particulière le savoir associé :

S.8.4.2 : **« Protection du poste de travail et de l'environnement ».**

*Les éléments suivants pourront être utilisés pour formaliser cette séquence : durée, objectifs, nombre et descriptions des séances envisagées.*

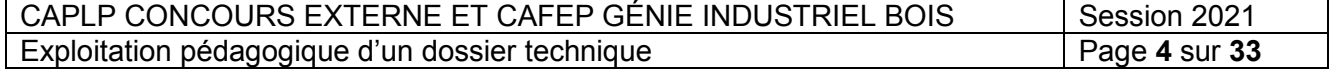

**Tournez la page S.V.P.**

#### **Question 2.2**

*Le document DP6 page 24 présente l'organisation spatiale de l'atelier.*

Concevoir et formaliser une séance d'enseignement qui se déroule sur la période n° 5 (**S5 du DP4 page 22**) ayant pour support les murs à ossature bois en tenant compte des moyens et techniques de mise en œuvre en atelier.

Proposer une fiche de travail « élève ».

#### **Question 2.3**

Concevoir et formaliser une fiche d'évaluation formative de la séance développée en question 2.2.

Préciser notamment :

- les indicateurs de réussite ;
- les points clés de cette évaluation ;
- les compétences particulières mises en œuvre dans le thème de la sécurité.

#### **3. APPROFONDISSEMENT**

#### *Mise en situation.*

*Dans le cadre de la transformation de la voie professionnelle, des heures de co-intervention ont été mises en place avec les disciplines de français et de mathématiques.*

*Ces activités se conçoivent et se construisent en concertation avec les professeurs des disciplines concernées et en lien direct avec l'enseignement professionnel. Lors de ces séances, les élèves doivent à la fois travailler des compétences liées au référentiel des activités professionnelles et du programme de français ou de mathématiques suivant le cas.*

*Afin de mettre le travail des élèves en valeur, une exposition des éléments réalisés (notamment des murs à ossatures bois) dans le cadre de l'année scolaire est organisée dans le lycée.*

#### **Question 3.1**

Identifier des compétences dans le programme de français pouvant être mises en œuvre dans le cadre de la co-intervention.

#### **Question 3.2**

Lister et présenter sous forme de tableau synthétique les compétences, démarches et pratiques permettant de formaliser les compétences précédemment définies dans le programme de la discipline associée (extrait du programme **DP2 pages 19 et 20**) et les compétences associées dans le cadre du référentiel du Bac Pro T.C.B. (extrait du référentiel **DP1 pages 6 à 18**).

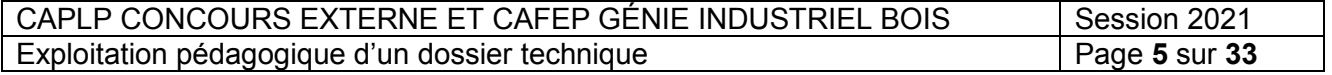

## **EXTRAIT DU RÉFERENTIEL D'ACTIVITÉS PROFESSIONNELLES**

Pour chacune des tâches, le degré d'autonomie de l'opérateur est indiqué selon trois niveaux associant son autonomie réelle de savoir-faire et sa responsabilité concernant l'exécution et le résultat attendu de la tâche.

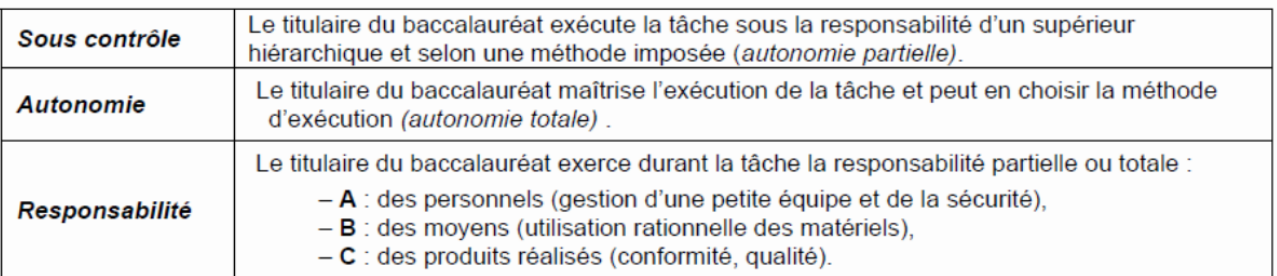

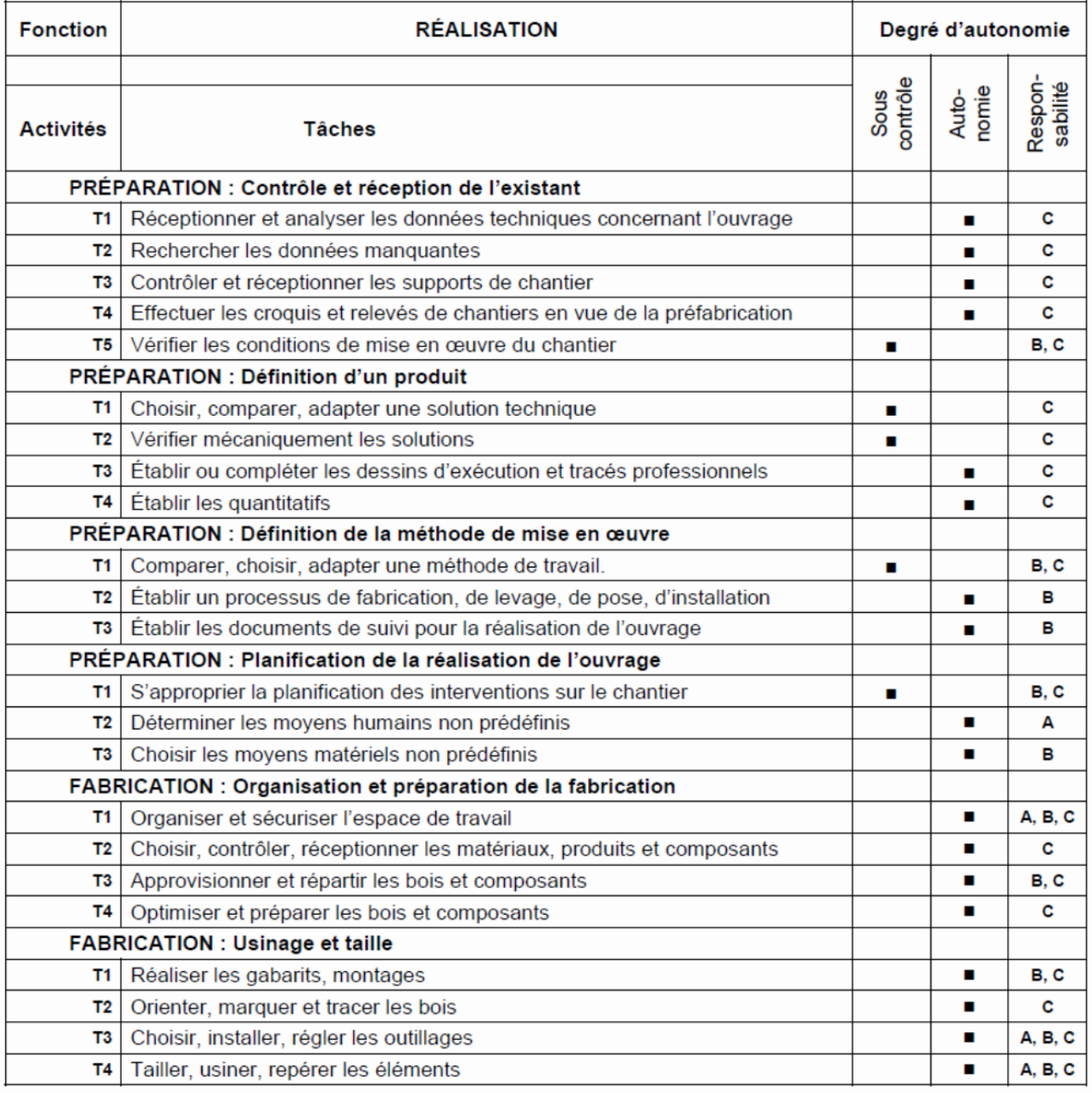

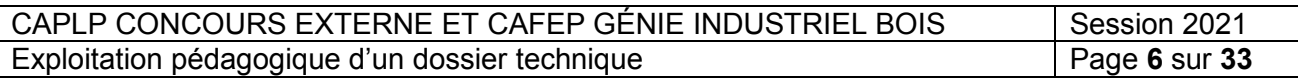

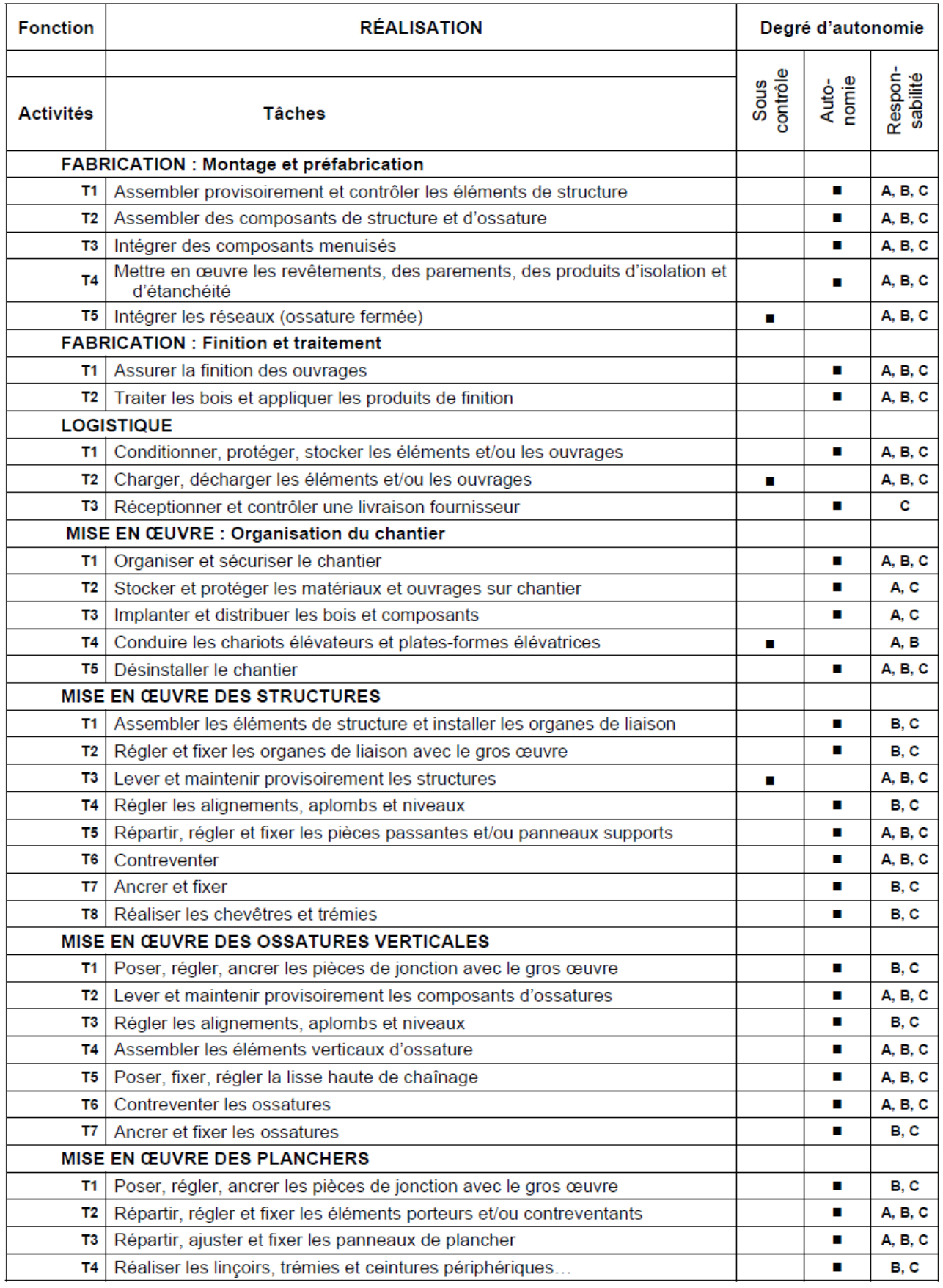

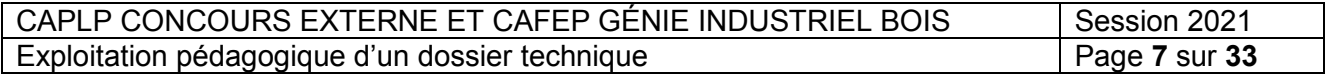

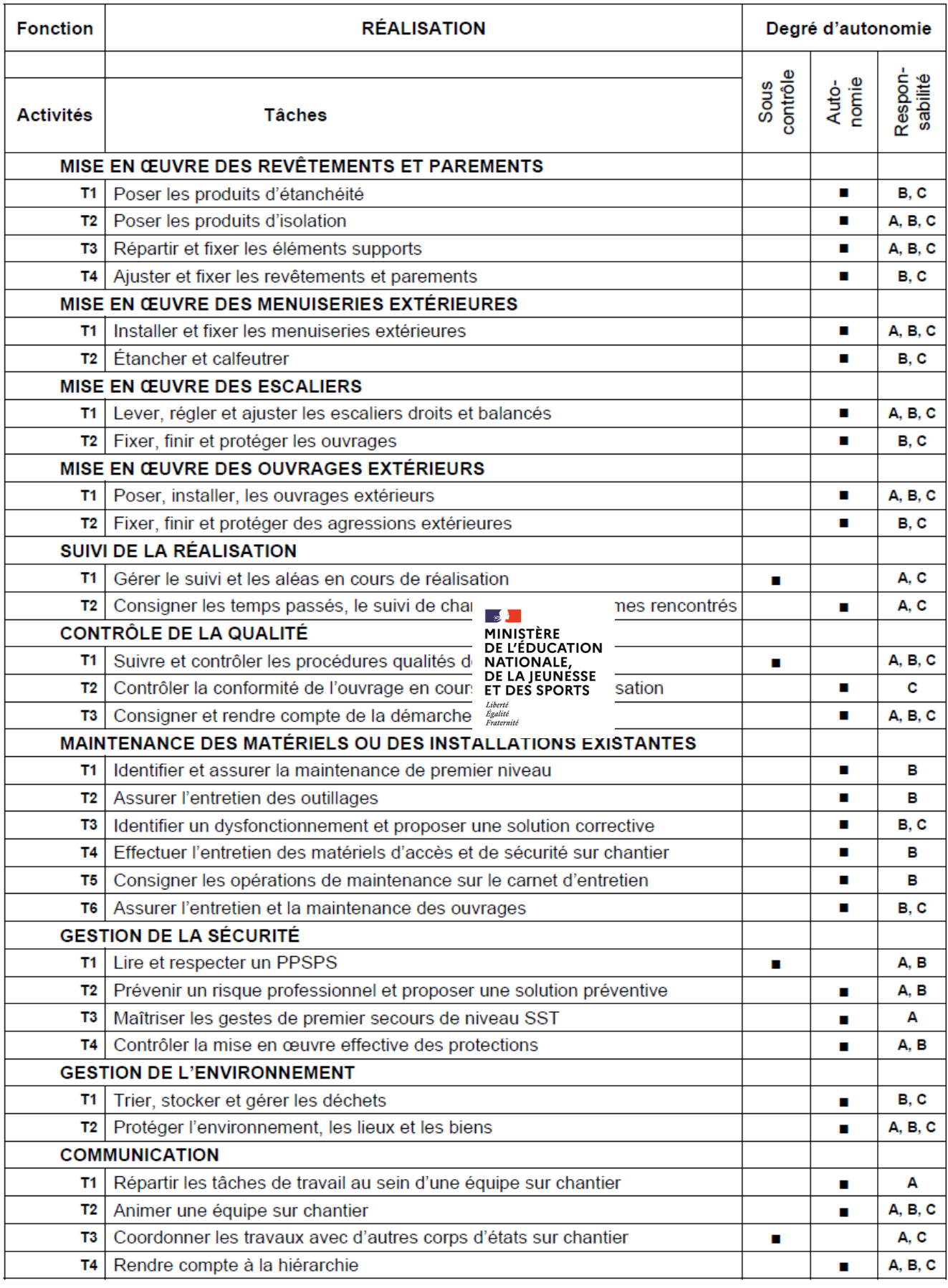

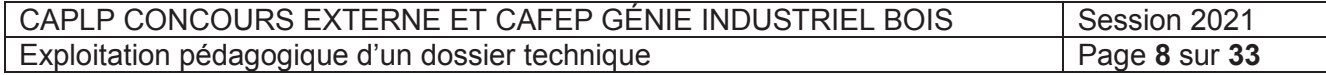

#### **EXTRAIT DU RÉFÉRENTIEL DE CERTIFICATION Baccalauréat professionnel Technicien Constructeur Bois PRESENTATION DES CAPACITÉS GÉNÉRALES ET DES COMPÉTENCES**

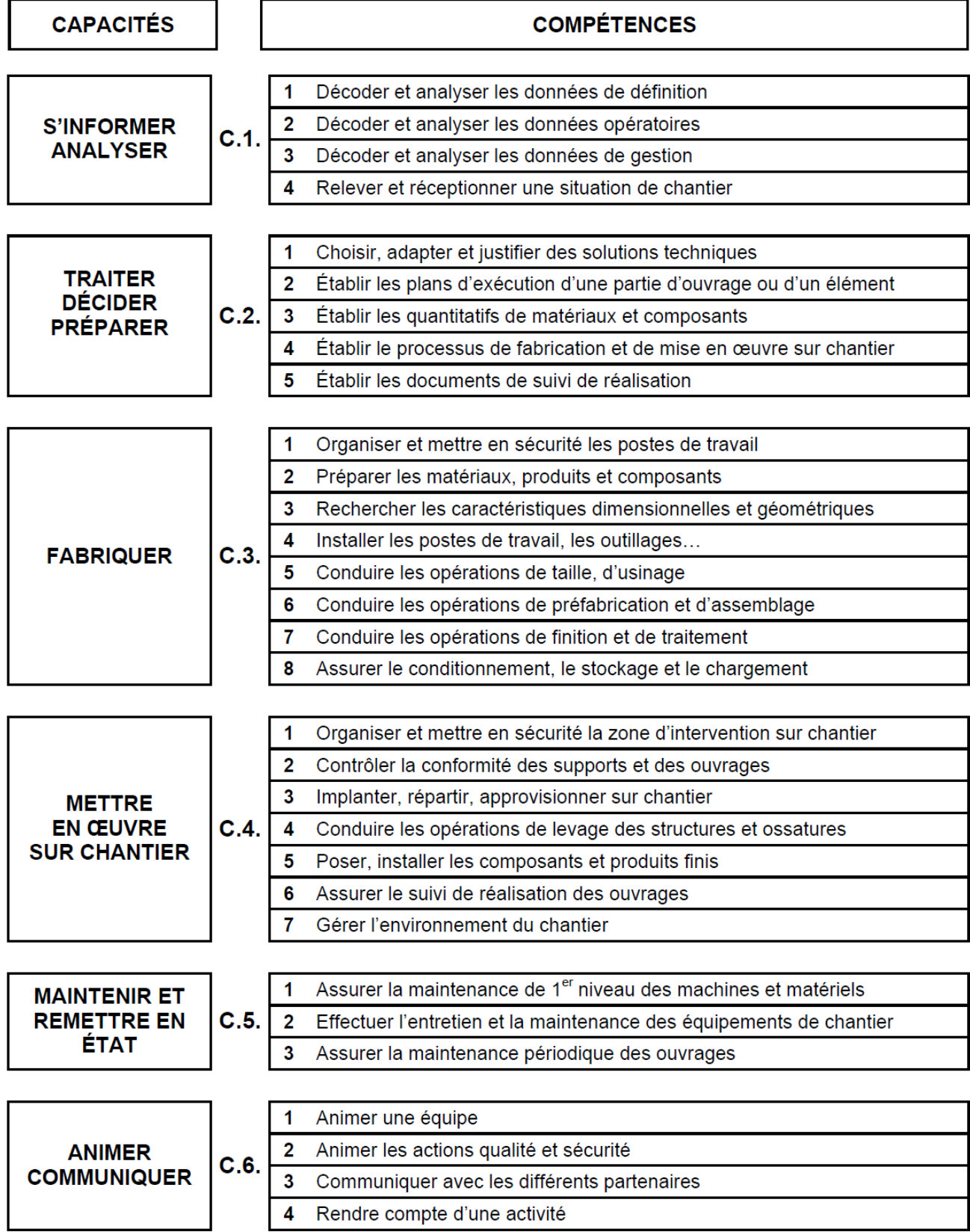

CAPLP CONCOURS EXTERNE ET CAFEP GÉNIE INDUSTRIEL BOIS Session 2021<br>Exploitation pédagogique d'un dossier technique [9 Sur 33] Exploitation pédagogique d'un dossier technique

## **CAPACITÉ GÉNÉRALE : C.3. FABRIQUER**

#### $C.3.1.$ Organiser et mettre en sécurité les postes de travail

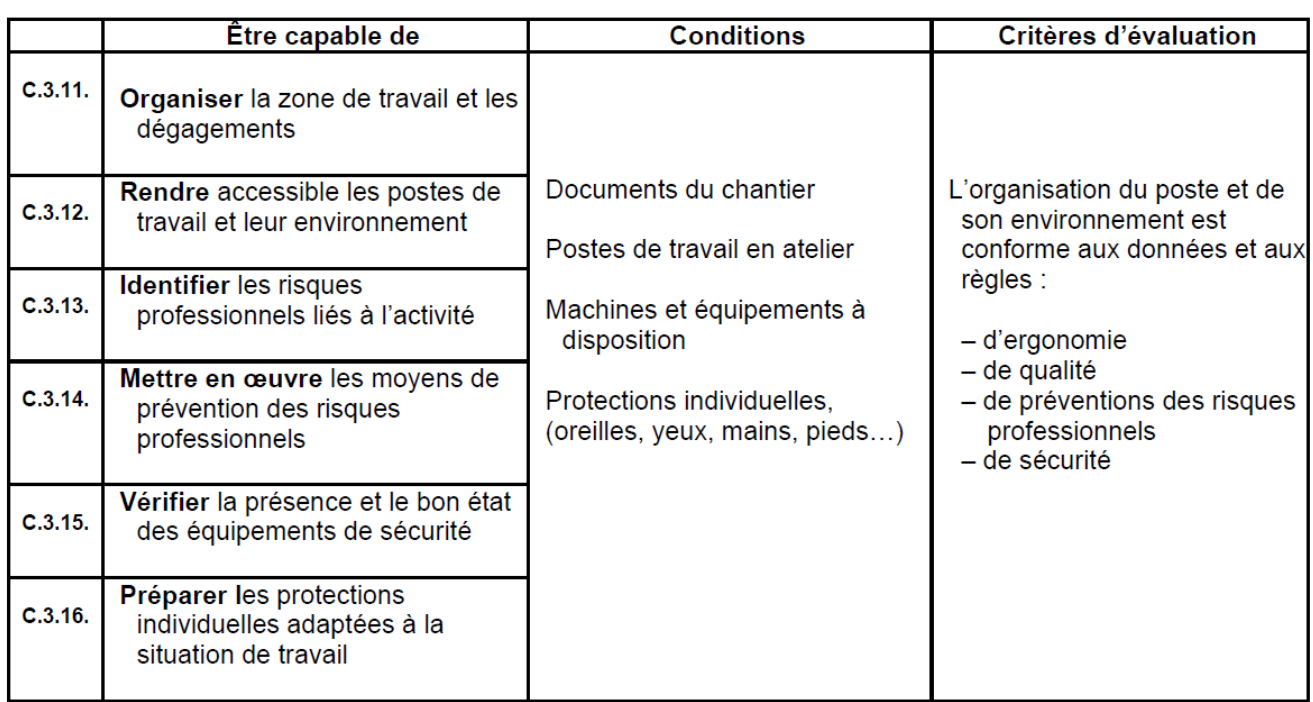

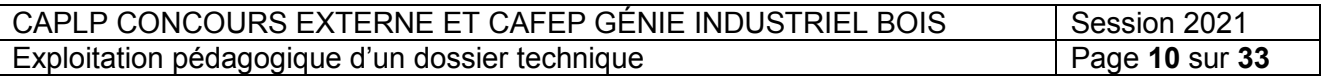

**Tournez la page S.V.P.**

## **CAPACITÉ GÉNÉRALE : C.4. METTRE EN ŒUVRE SUR CHANTIER**

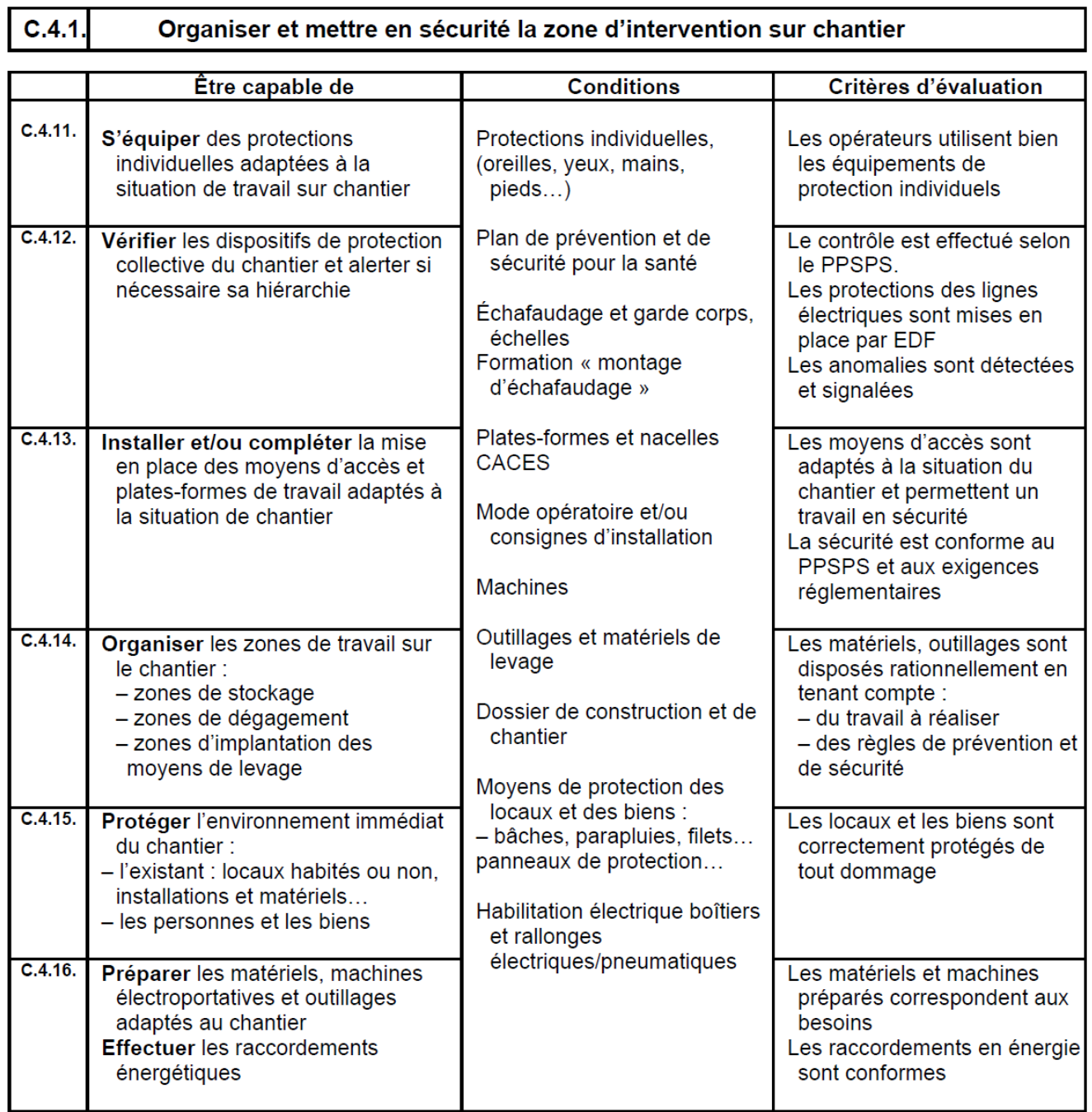

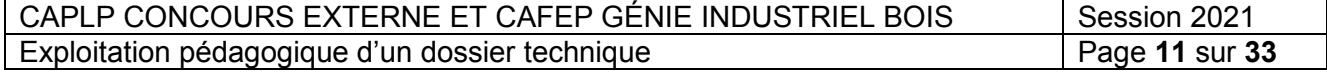

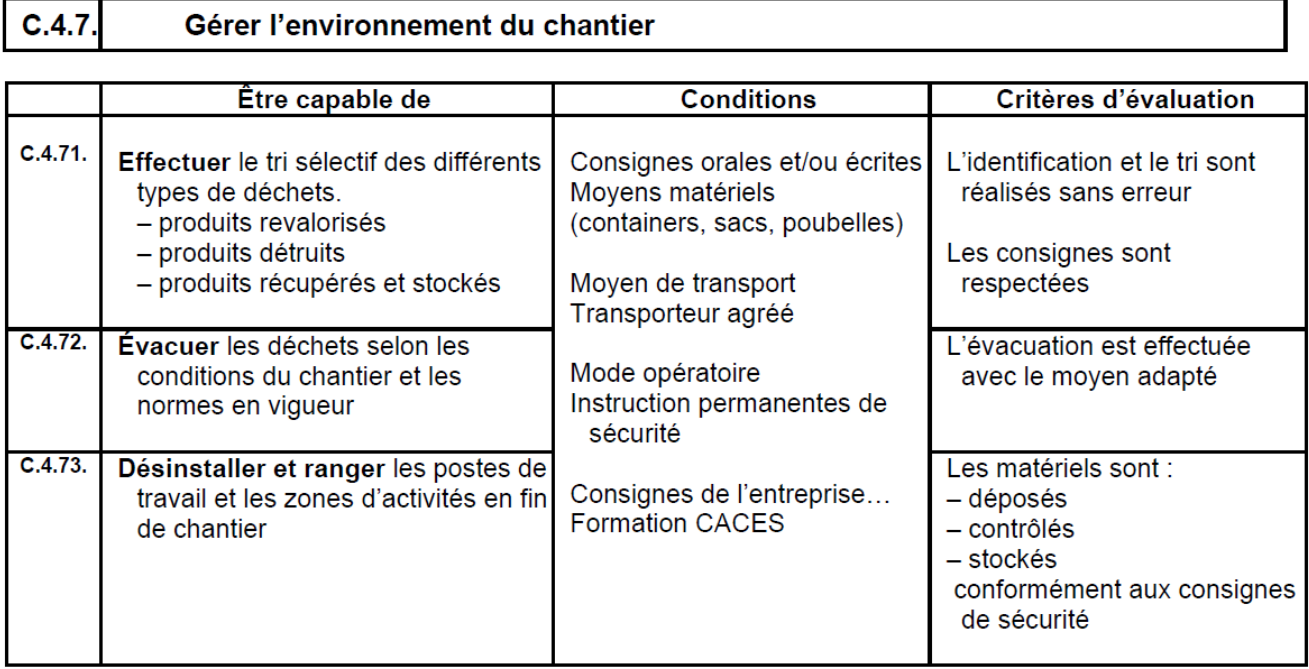

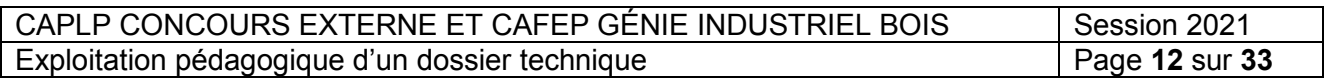

**Tournez la page S.V.P.**

## **CAPACITÉ GÉNÉRALE : C.6. ANIMER COMMUNIQUER**

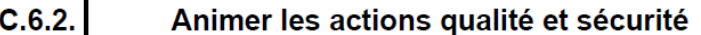

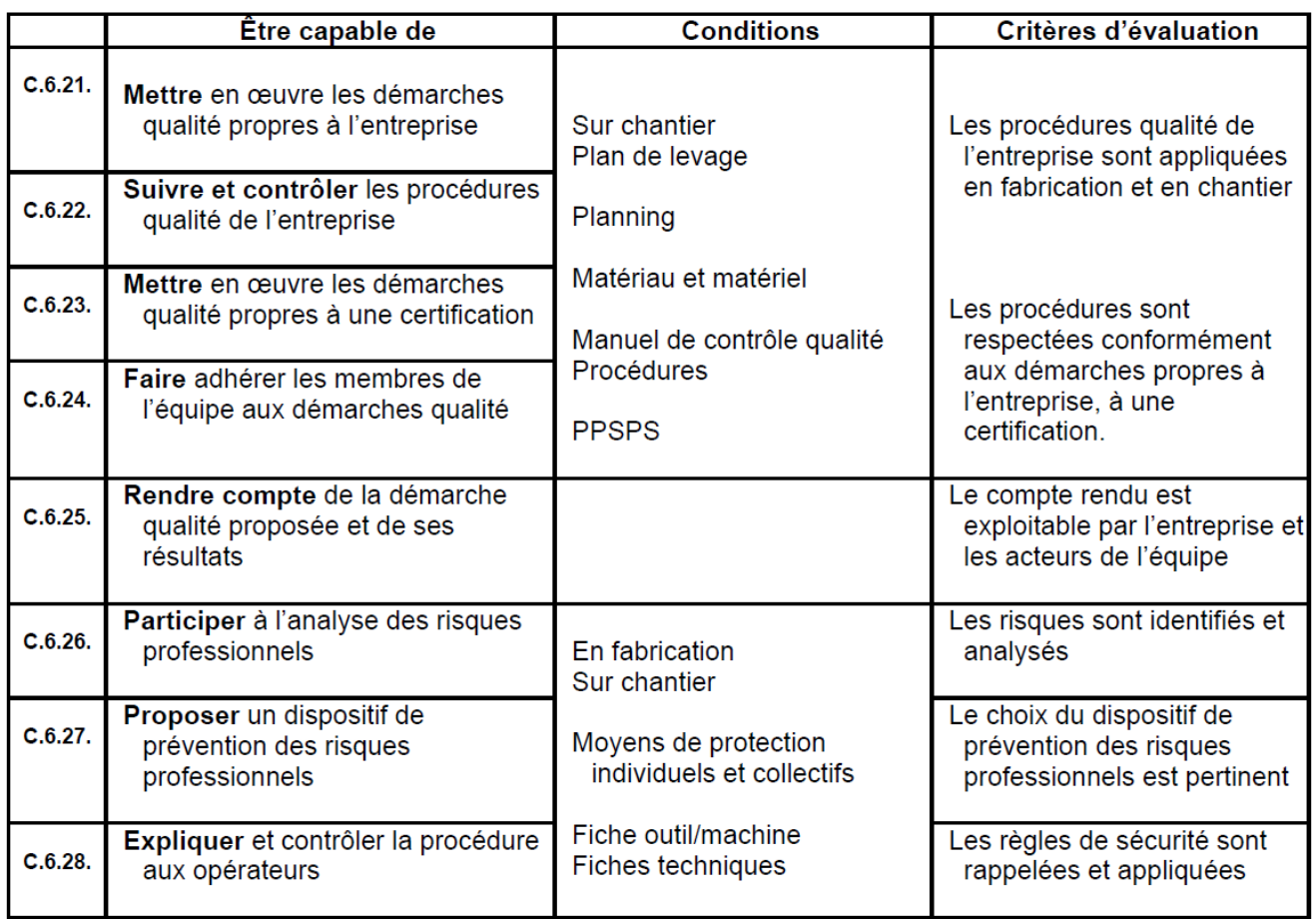

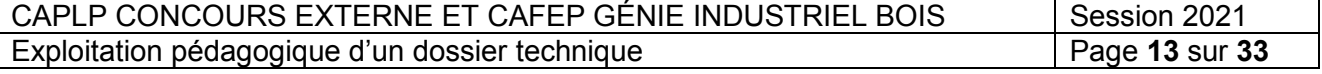

## RÉFÉRENTIEL DE CERTIFICATION

#### **LES SAVOIRS TECHNOLOGIQUES ASSOCIÉS**

#### S.1. - L'entreprise et son environnement

- 1. Les intervenants
- 2. Le déroulement d'une opération de construction<br>3. Les systèmes économiques
- 

#### S.2. - La communication technique

- 1. Les systèmes de représentation<br>2. Les documents techniques<br>3. Les outils de communication
- 
- 

#### S.3. - Le confort de l'habitat

- 
- 1. L'isolation thermique<br>2. L'isolation acoustique<br>3. L'isolation hydrique<br>4. L'étanchéité
- 
- 
- 5. L'aération et la ventilation
- 6. La protection incendie
- 7. Les accès et dégagements dans le bâtiment

#### S.4. - La mécanique et la résistance des matériaux

- 1. Le système constructif
- 2. La statique
- 3. La résistance des matériaux
- 4. Les caractéristiques des matériaux
- 5. Les liaisons et la stabilité des structures
- 6. Vérification et dimensionnement

#### S.5. - Les ouvrages

- 1. Les généralités
- 2. Les types d'ouvrages
- 3. L'analyse d'un ouvrage

#### S.6. - Les matériaux, les produits et les composants

- 1. Les matériaux de construction
- 2. Le matériau bois et ses dérivés
- 3. Les produits
- 4. Les composants d'assemblage, d'ancrage et de scellement

#### S.7. - Les moyens et techniques de fabrication et de mise en œuvre sur chantier

- 1. Les moyens et techniques de tracé et de préparation
- 2. Les moyens et techniques de fabrication
- 
- 
- 
- 2. Les moyens et techniques de fabrication<br>
3. Les moyens et techniques de montage et/ou de préfabrication<br>
4. Les moyens et techniques de contrôle<br>
5. Les moyens et techniques de traitement et de finition<br>
6. Les moyens e
- 
- 
- 
- 

#### S.8. - La santé et la sécurité au travail

- 1. Les principes généraux, prévention et connaissance des risques<br>2. La conduite à tenir en cas d'accident<br>3. Les manutentions manuelles et mécaniques
- 
- 
- 4. La protection du poste de travail et de l'environnement
- 5. Les risques spécifiques

#### S.9. - L'organisation et la gestion de fabrication et de chantier

- 1. L'organisation du processus de fabrication et de mise en œuvre sur chantier
	- 2. La gestion des temps et des délais
	- 3. La gestion des coûts
	- 4. La gestion de la qualité
	- 5. La gestion de la maintenance
	- 6. La gestion de la sécurité

CAPLP CONCOURS EXTERNE ET CAFEP GÉNIE INDUSTRIEL BOIS Session 2021 Exploitation pédagogique d'un dossier technique Page 14 sur 33

#### MISE EN RELATION DES COMPÉTENCES ET DES SAVOIRS TECHNOLOGIQUES ASSOCIÉS

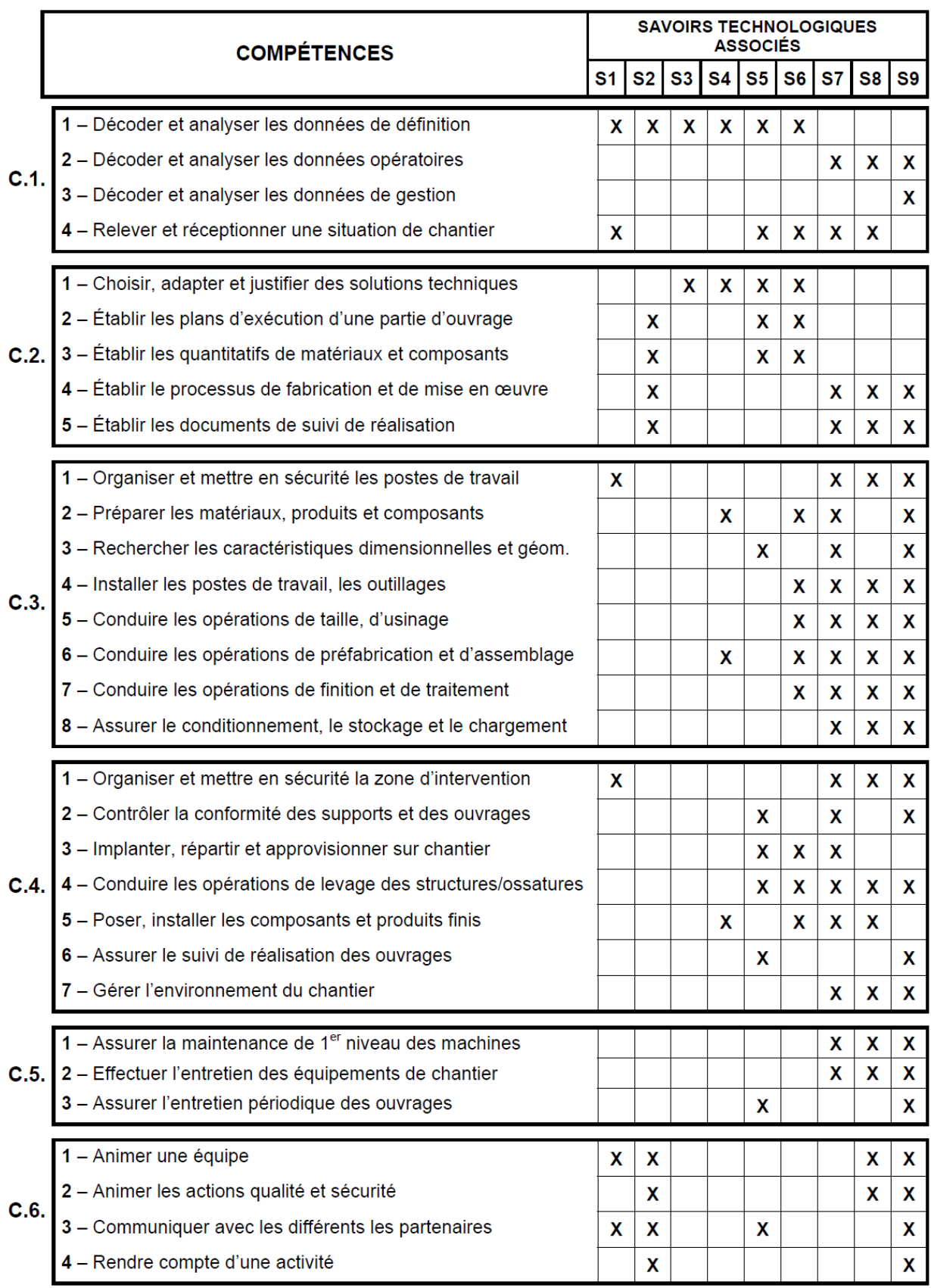

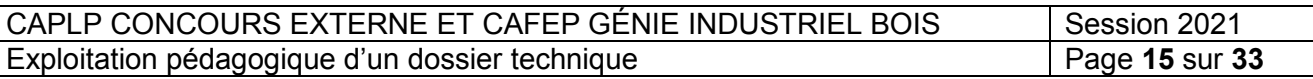

#### Spécification des niveaux d'acquisition et de maîtrise des savoirs

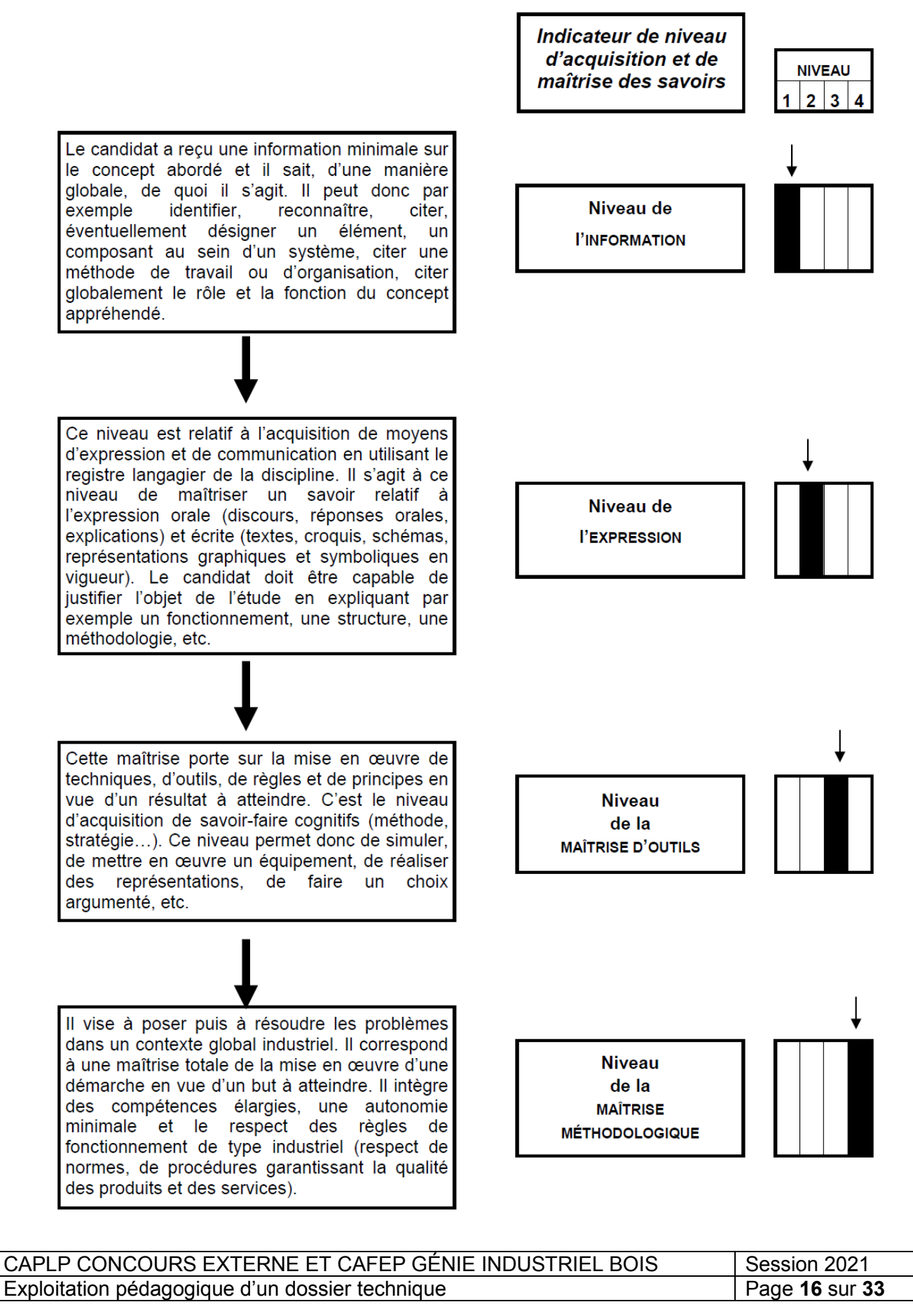

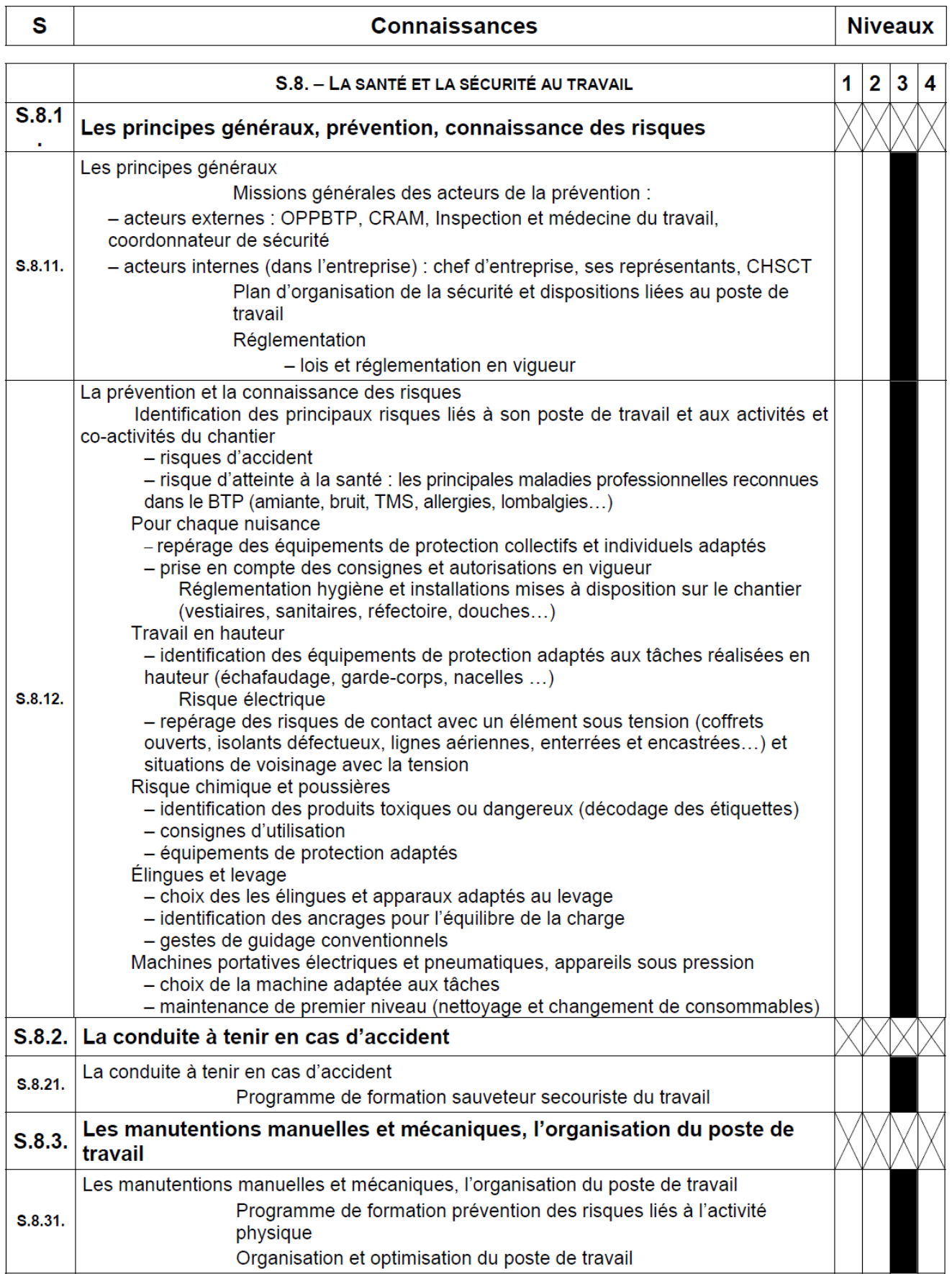

CAPLP CONCOURS EXTERNE ET CAFEP GÉNIE INDUSTRIEL BOIS | Session 2021 Exploitation pédagogique d'un dossier technique Page **17** sur **33**

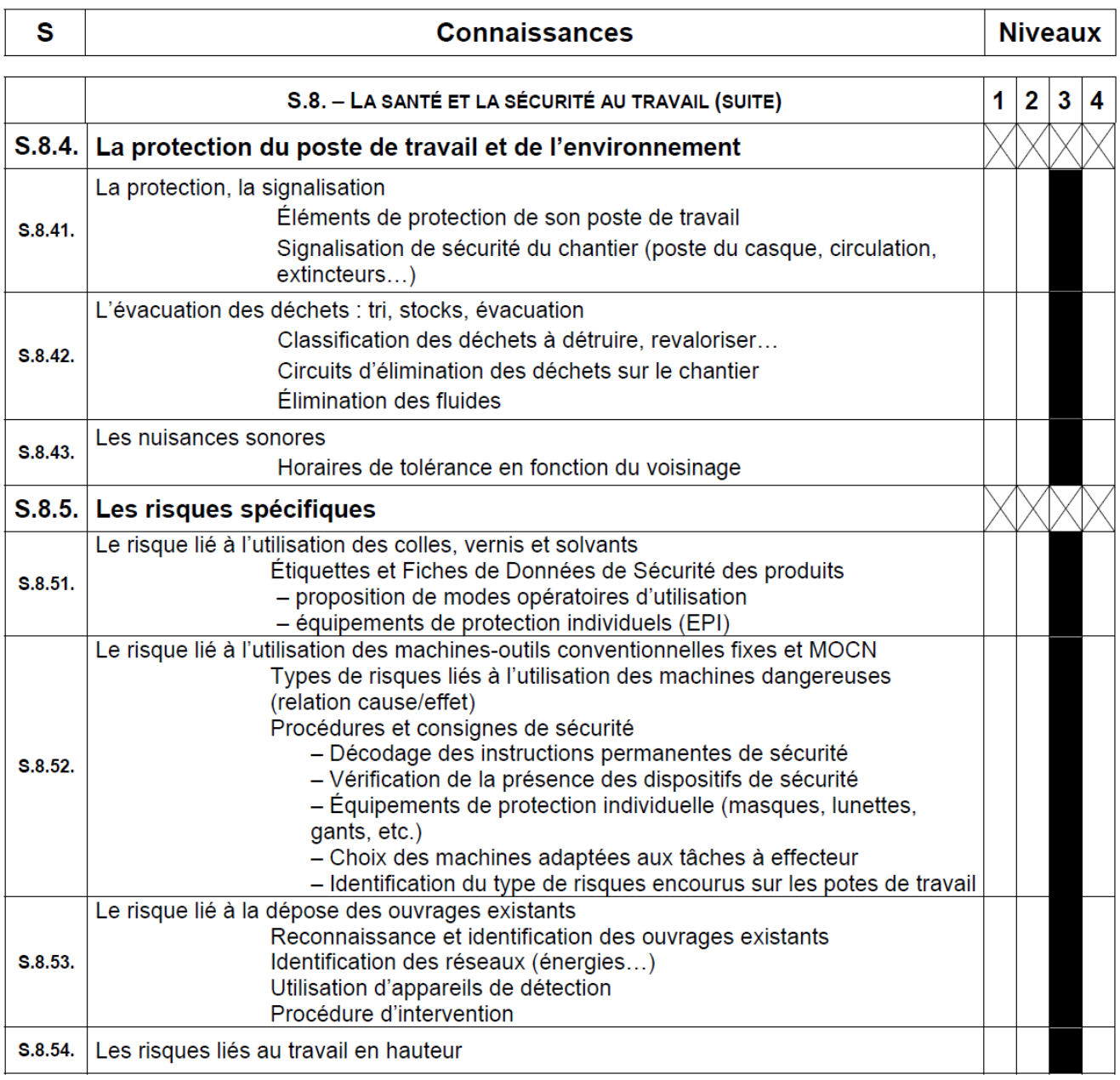

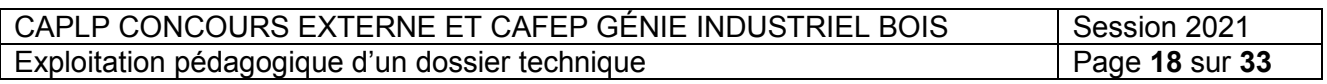

#### **EXTRAIT DU PROGRAMME D'ENSEIGNEMENT DE FRANÇAIS**

Arrêté du 3 avril 2019. Bulletin officiel spécial n° 5 du 11 avril 2019.

#### Préambule

Le francais dans les classes préparant au baccalauréat professionnel s'inscrit dans la continuité des objectifs visés par l'enseignement de la discipline au collège : la maîtrise de l'expression orale et écrite, le développement des aptitudes à la lecture et à l'interprétation. l'acquisition d'une culture, la construction du jugement, qui concourent à l'épanouissement d'une personnalité ouverte à autrui et au monde. Cet enseignement vise ainsi l'acquisition de quatre compétences :

- maîtriser l'échange oral : écouter, réagir, s'exprimer dans diverses situations de communication:
- maîtriser l'échange écrit : lire, analyser, écrire et adapter son expression écrite selon les situations et les destinataires ;
- devenir un lecteur compétent et critique, adapter sa lecture à la diversité des textes :
- confronter des connaissances et des expériences pour se construire.

#### Démarches

Le programme fixe :

- $-$  trois objets d'étude en classe de seconde : « Devenir soi : écritures autobiographiques »; « S'informer, informer : les circuits de l'information » ; « Dire et se faire entendre : la parole, le théâtre, l'éloquence » :
- deux objets d'étude en classe de première : « Créer, fabriquer : l'invention et l'imaginaire » ; « Lire et suivre un personnage : itinéraires romanesques » ;
- un objet d'étude en classe terminale : « Vivre aujourd'hui : l'humanité, le monde, les sciences et la technique ».

À ces objets d'étude s'ajoute, pour les trois années de formation, une perspective d'étude (« Dire, écrire, lire le métier ») qui montre comment les compétences développées dans l'enseignement du français trouvent leur place dans le cadre de la co-intervention. Des pistes sont fournies pour aider à l'identification des compétences à partir desquelles le programme disciplinaire s'articule aux divers référentiels des enseignements professionnels.

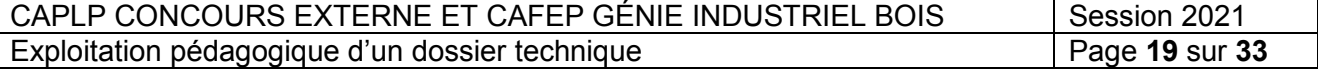

## Perspective d'étude : Dire, écrire, lire le métier

La co-intervention ne cantonne pas l'apport du français à une vigilance linguistique qui relève de la responsabilité de l'ensemble des enseignements. Bien au contraire, nombre d'activités d'expression et de communication, en lien avec les enseignements professionnels, peuvent tirer bénéfice des contenus propres à la discipline. Chacun des objets d'étude de la classe de seconde permet aux élèves de confronter les genres et les types de discours étudiés ou produits en français avec les activités des enseignements professionnels.

#### Dire le métier

Qu'il s'agisse de la communication orale en contexte professionnel ou des restitutions d'expériences (par exemple en lien avec les stages effectués), la pratique de l'oral fait appel aux compétences construites en francais. Réciproquement, la communication orale en enseignement professionnel réactive les apprentissages réalisés dans le cadre disciplinaire.

Les présentations de soi attendues dans le monde professionnel trouvent un écho et un prolongement dans les différentes activités et réflexions menées à travers l'objet d'étude « Devenir soi : écritures autobiographiques ».

L'analyse d'une situation en contexte professionnel est l'occasion d'amorcer ou de réactiver l'étude des dimensions verbales et non-verbales de la communication. Une analyse de négociation dans le cadre du travail tire profit de la connaissance d'un dialogue de théâtre. dans le cadre de l'objet d'étude « Dire et se faire entendre : la parole, le théâtre, l'éloquence ».

#### Écrire le métier

Les différents écrits, ou les notations personnelles sur des supports divers (photographies, enregistrements audio et vidéo...) réalisés dans le cadre de l'objet d'étude « Devenir soi : écritures autobiographiques », peuvent nourrir un écrit professionnel. La réalisation d'un curriculum vitae est l'occasion de réfléchir à la distinction entre sphère privée et sphère publique, pour donner lieu à la réalisation d'une présentation de soi. La perspective d'étude peut également tirer parti de l'étude des écrits épistolaires, qu'il convient dès lors de situer dans la diversité des courriers et courriels, pour analyser les variétés de destinataires, d'enjeux et donc d'écriture.

La veille informationnelle, les circuits de la communication dans l'entreprise sont à comparer et à analyser au regard de l'objet d'étude « Les circuits de l'information », et des compétences acquises dans la réception comme dans la production d'une information.

#### Lire le métier

Les enseignements professionnels proposent une diversité de textes et de supports dont le travail en co-intervention peut conduire à préciser la typologie, pour montrer que chaque type de texte appelle des stratégies de lecture spécifiques.

Pour construire son identité professionnelle, l'élève doit connaître le passé et la tradition du métier, comme des images sociales auxquelles ce métier est inextricablement mêlé. En s'attachant à la spécificité des formations, la perspective d'étude peut aborder les diverses représentations (romanesques, filmiques, picturales...) qui ont été produites, au fil de l'histoire, du métier choisi par les élèves.

En complément des œuvres choisies pour travailler les objets d'étude « Devenir soi : écritures autobiographiques » et « Dire et se faire entendre : la parole, le théâtre, l'éloquence », la co-intervention est l'occasion de présenter des œuvres littéraires mettant en scène des personnages en lien avec le champ professionnel dans lequel les élèves se sont engagés. La littérature et les arts constituent un vivier de représentations et de réflexions sur le monde du travail, dans la diversité de ses facettes, qu'il peut être intéressant de confronter, à deux voix, aux réalités présentes, pour en saisir les constantes, les écarts et les évolutions.

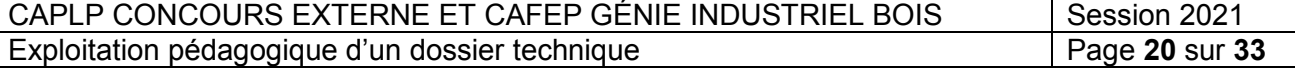

# **BACCALAUREAT PROFESSIONNEL**

**Grille horaire élève**<br>VOLUME HORAIRE DE RÉFÉRENCE (\*) CORRESPONDANT À UNE DURÉE DE 84 SEMAINES D'ENSEIGNEMENT, 22 SEMAINES DE PFMP ET 2 SEMAINES D'EXAMEN

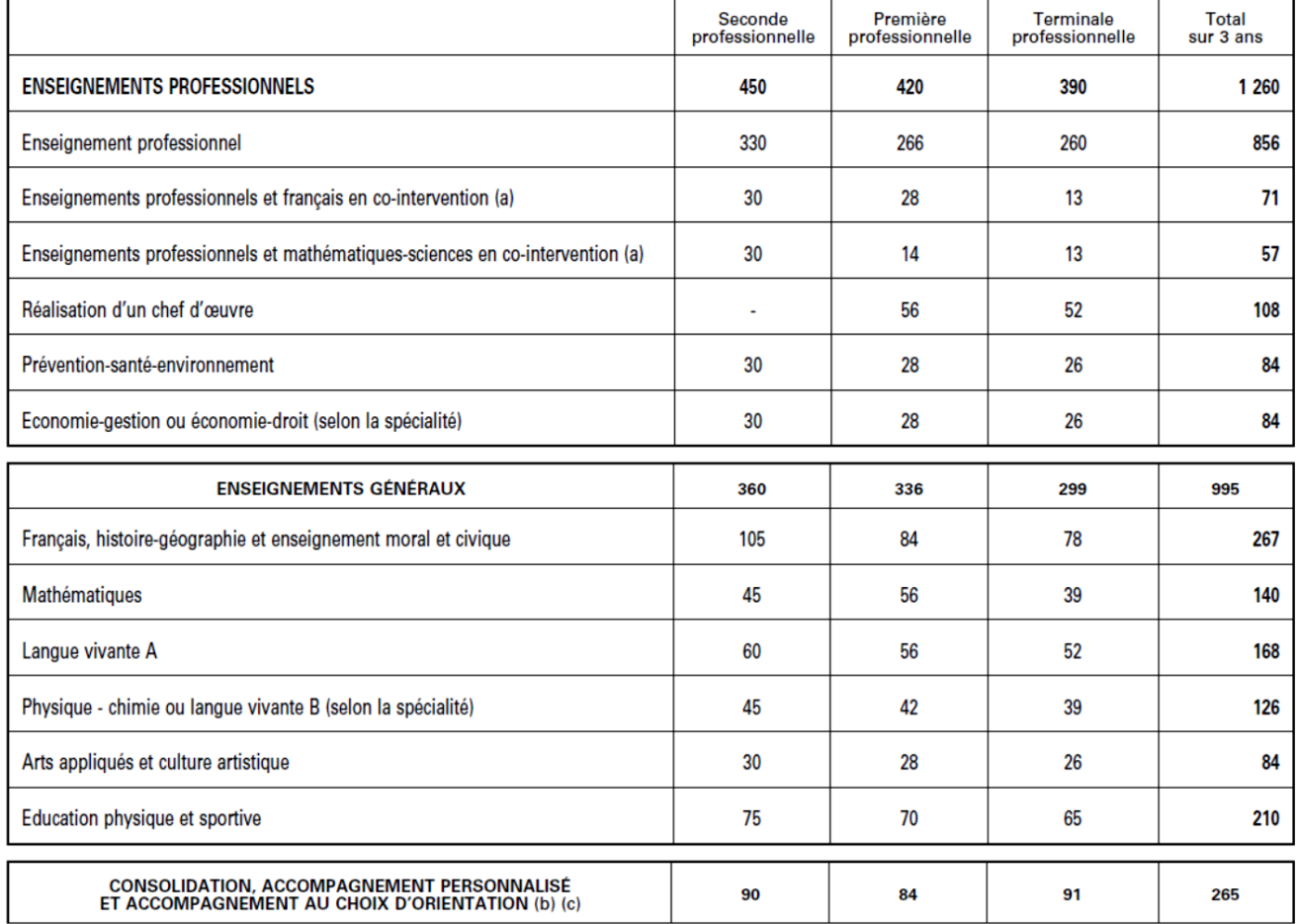

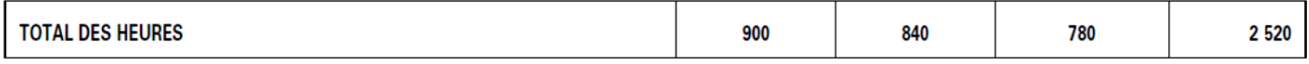

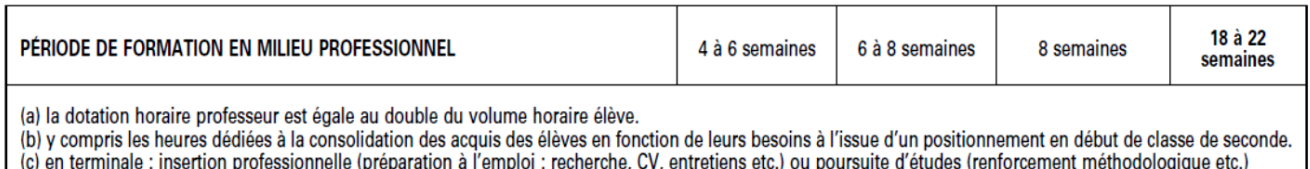

(\*) Volume horaire élève identique quelle que soit la spécialité (2 520 h).

#### **Répartition hebdomadaire des enseignements professionnels en 2de Bac Pro T.C.B.**

Nombre d'heures d'enseignement professionnel : 11 heures / semaine.

Le professeur de construction intervient à raison de 2 heures et le professeur de spécialité 9 heures comme ci-dessous :

- Enseignement de construction 2h en classe entière (15 élèves) ;
- Enseignement de spécialité 9h dont la co-intervention en classe entière (15 élèves)

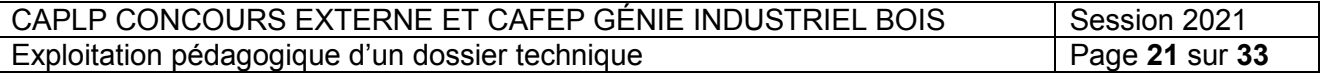

## **Organisation annuelle de la formation du BAC PRO T.C.B.**

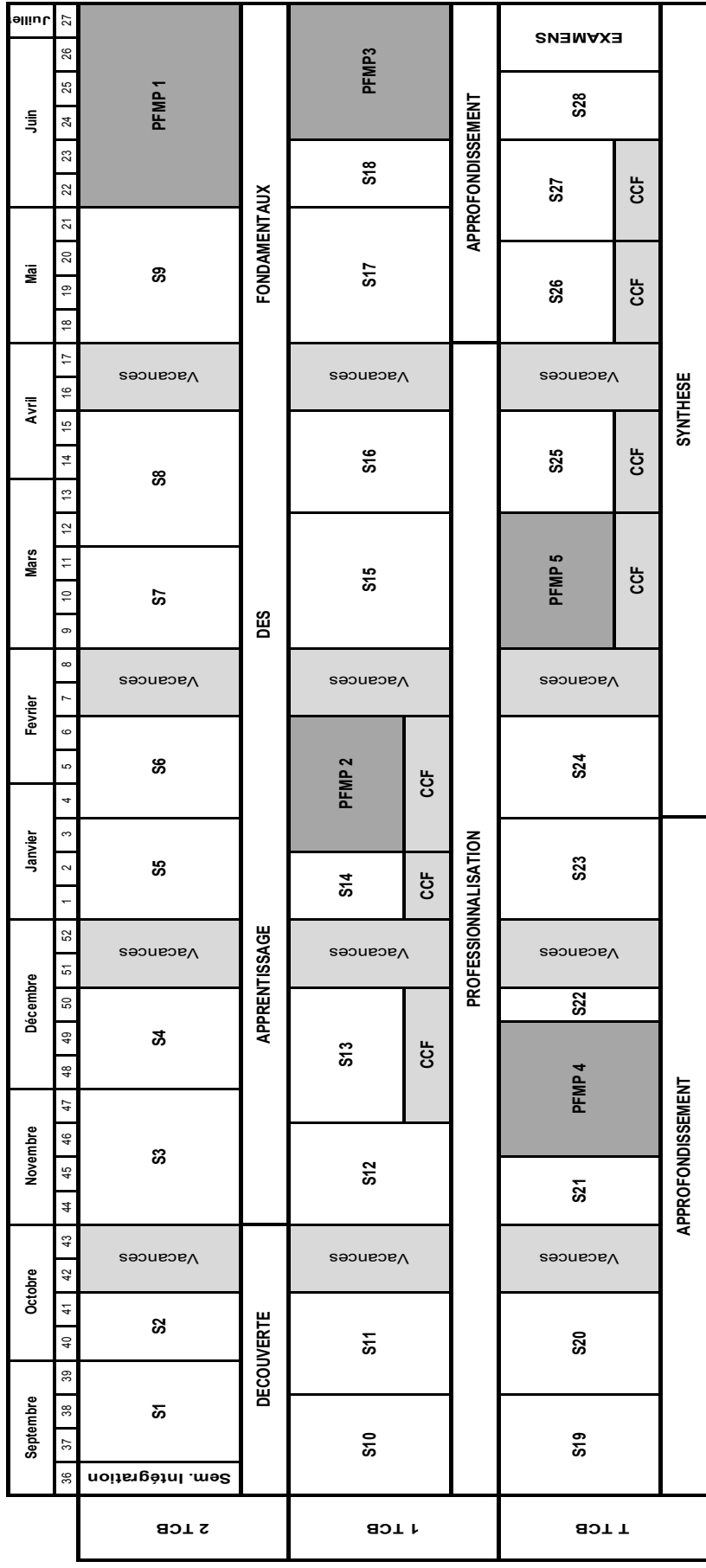

CAPLP CONCOURS EXTERNE ET CAFEP GÉNIE INDUSTRIEL BOIS | Session 2021 Exploitation pédagogique d'un dossier technique Page **22** sur **33**

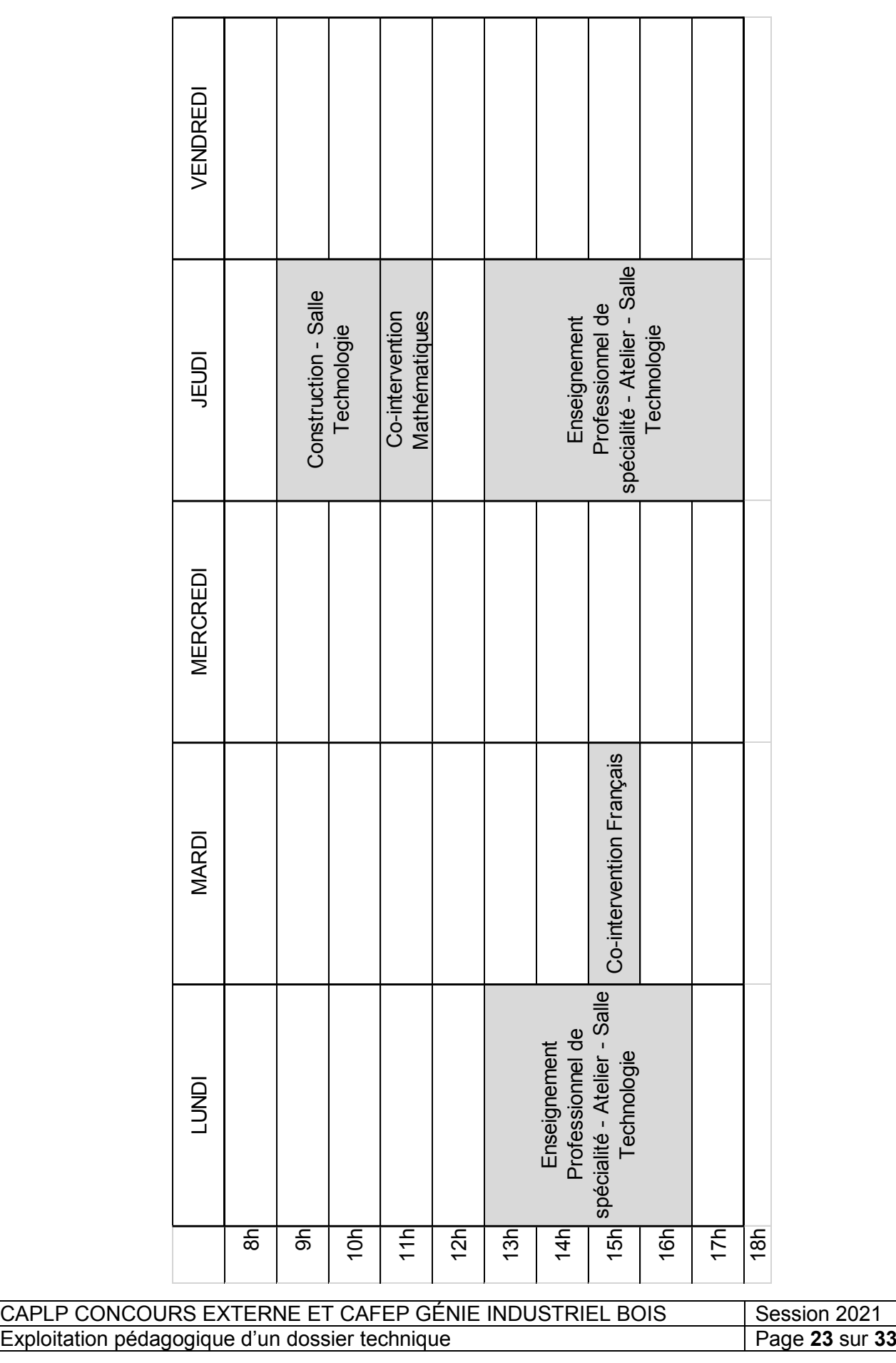

Répartition des enseignements professionels en seconde BAC PRO T.C.B.

## **DOCUMENT PEDAGOGIQUE DP5**

**Organisation spatiale de l'atelier**

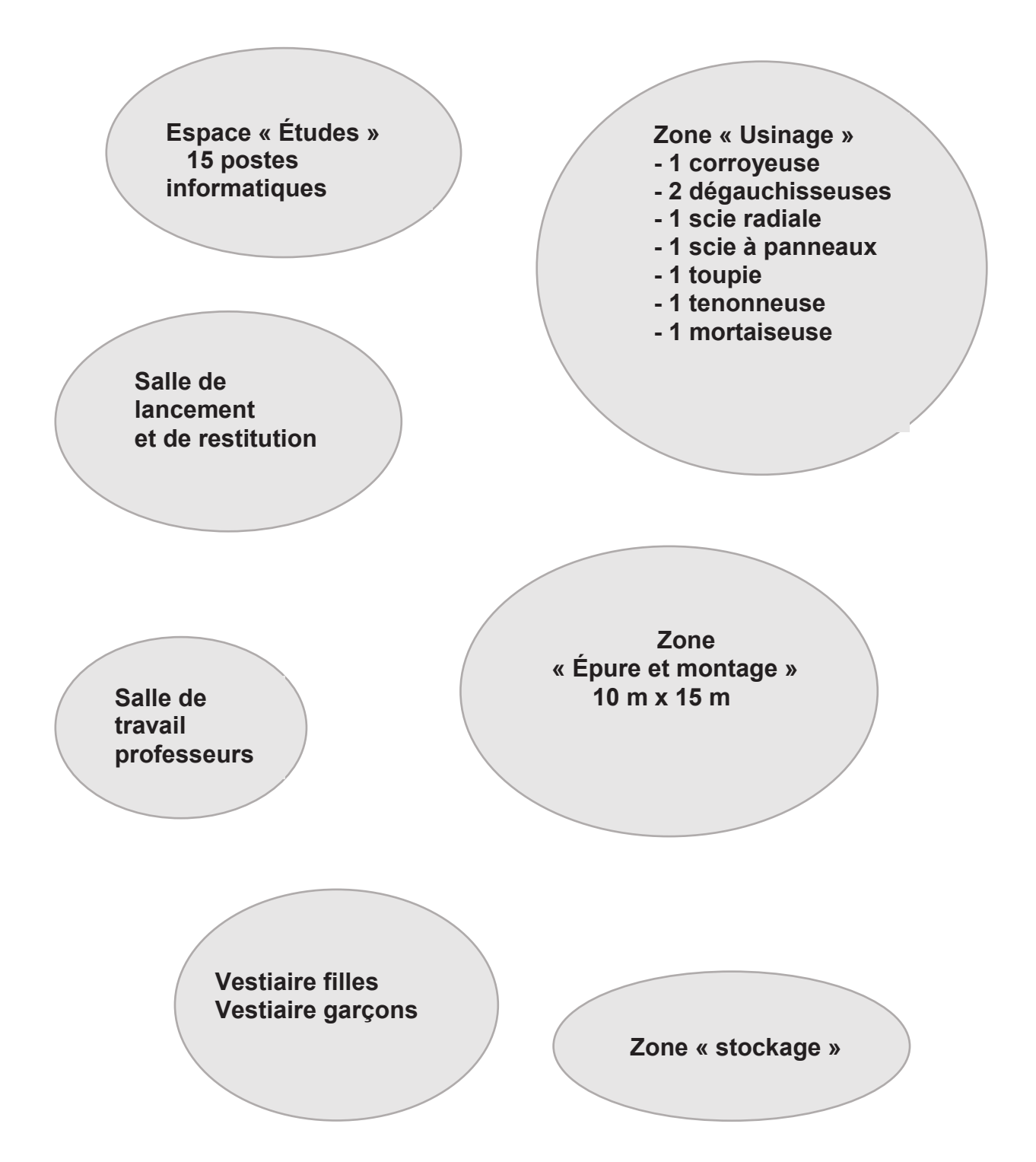

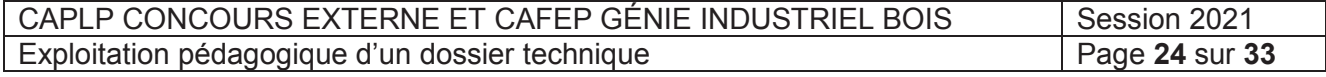

## **DOCUMENT TECHNIQUE DT1**

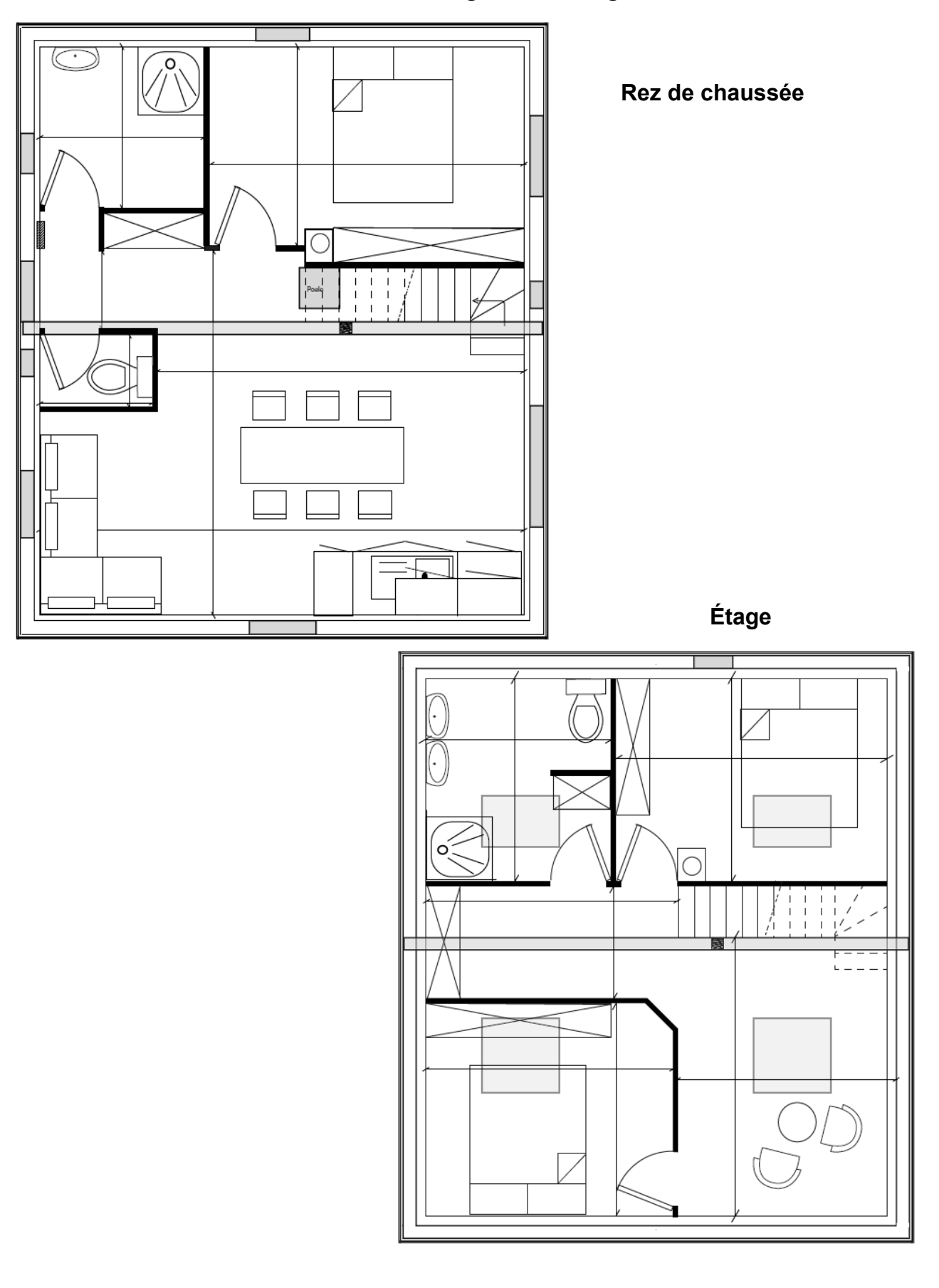

#### **Plan d'aménagement du logement**

CAPLP CONCOURS EXTERNE ET CAFEP GÉNIE INDUSTRIEL BOIS Session 2021<br>Exploitation pédagogique d'un dossier technique Page 25 sur 33 Exploitation pédagogique d'un dossier technique

## **DOCUMENT TECHNIQUE DT2**

## **Conception type d'un mur**

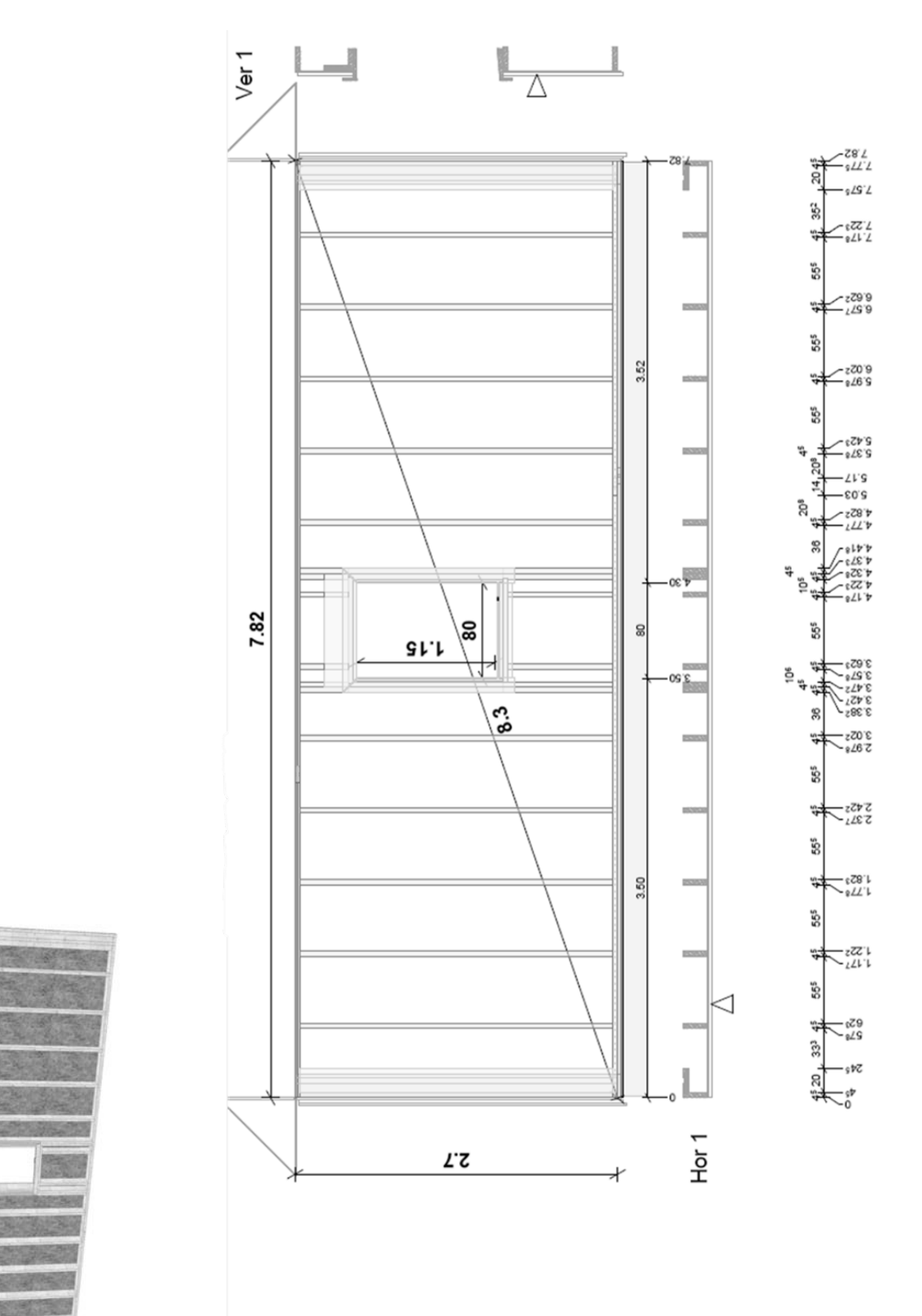

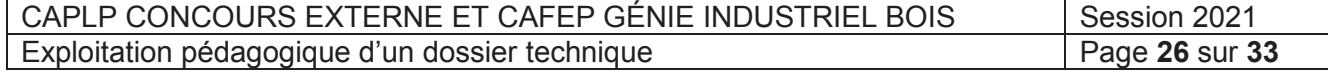

## **Extrait du CCTP - lot n°2 : ossature et charpente bois - GÉNÉRALITÉS**

Le projet architectural traite de la construction d'une maison individuelle ossature bois, implantée dans la ville de Saint Eloy les Mines (63) au 135 de la rue de « chez Ponet ». La construction comporte deux niveaux :

- rez-de-chaussée consacré à l'espace jour (cuisine, salle de séjour, salle de bain et 1 chambre)
- étage mansardé consacré à l'espace nuit (chambres, salle de bain et espace détente).

## **CARACTÉRISTIQUES GÉNÉRALES :**

- murs en ossature bois ;
- plancher d'étage par solivage ;
- charpente traditionnelle (ferme sur blochet) ;
- couverture en tuiles à emboitement double type « Oméga 13 » y compris quatre fenêtres de toit.

L'ensemble de l'ouvrage repose sur une dalle béton.

## **MUR OSSATURE BOIS :**

*Composition :* 

- bardage bois 21 mm classe d'emploi 4 ;
- tasseau de ventilation épaisseur 27 mm :
- pare pluie ;
- voile travaillant en OSB3 ;
- montant d'ossature section 45 x 200 bois massif ;
- isolant laine de bois semi-rigide entre montant en deux couches de 100 mm;
- pare vapeur ;
- doublage isolant intérieur épaisseur 85 mm ;
- parement intérieur en BA13.

#### *Données techniques :*

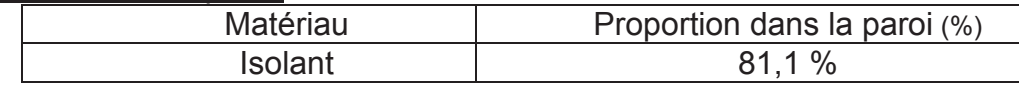

#### **PLANCHER :**

*Composition solivage :*

- entrait porteur, bois lamellé collé épicéa GL24h, section à définir par bureau d'étude technique ;
- solive en partie courante, section 225 x 75, bois massif épicéa ;
- solive de trémie, section 120 x 240, bois lamellé collé épicéa ;
- solive de chevêtre, section 225 x 75, bois massif épicéa.

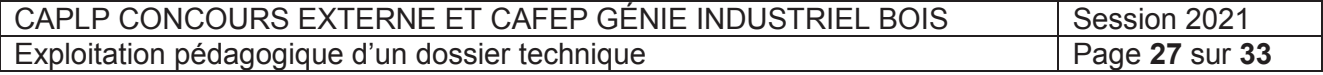

#### *Isolation et parquet :*

- parquet contre collé, épaisseur 18 mm, pose flottante :
- isolant acoustique en panneau de fibre, épaisseur 18 mm;
- diaphragme OSB3 22 mm, R+L ;
- isolation acoustique entre solive.

#### *Données techniques :*

- charge permanente (cloisons sèches comprises) 48 daN.m<sup>-2</sup> ;
- charge d'exploitation  $q = 150$  daN.m<sup>-2</sup> ;
- Kcrit est égal à 1 (la mise en œuvre du solivage élimine le risque de déversement) ;
- KLS est égal à 1 (poutre principale pas d'effet système) ;
- assemblage poteau/poutre de type tenon / mortaise ;
- ancrage poteau/dalle par platine (hauteur 150 mm).

## **CHARPENTE TRADITIONNELLE :**

*Composition :*

- arbalétrier, section 100 x 200, bois massif épicéa ;
- entrait porteur, bois lamellé collé, épicéa, section à définir par bureau d'étude technique :
- jambe de force, section 100 x 200, bois massif épicéa ;
- blochet, section 225 x 45, bois massif épicéa ;
- poinçon, section 180 x 180, bois massif épicéa ;
- poteau, section 180 x 180, bois lamellé collé, épicéa GL24h ;
- pannes, section 100 x 200, classement structure C18.

#### *Données techniques :*

- pannes posées d'aplomb ;
- pente de toit à  $45^\circ$ ;
- poids de la toiture : 1.05 kN.m-2 rampant ;
- poids de la fenêtre de toit équivalent à celui du complexe de toiture ;
- entraxe des pannes défini dans le document technique ;
- entraxe des fermes 4.32 m ;
- coefficient d'exposition Ce = 1 ;
- coefficient thermique Ct =1.

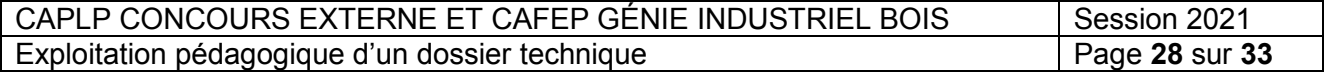

#### **DOCUMENT TECHNIQUE DT4**

## **Extrait du CCTP - lot n°2 : ossature et charpente bois – DÉTAILS**

## **OSSATURE BOIS**

- conforme au DTU 31.2 ;
- bois massif (NF EN 14081) ou bois lamellé collé (NF EN 14080) ;
- humidité maximale de 18% au moment de l'assemblage ;
- bois classe C18 à minima ;
- bois résistants aux insectes à larves xylophages ;
- tolérances dimensionnelles de mise en œuvre des parois verticales conformes au NF DTU ;
- coefficient de transmission thermique de murs doit être au maximum de Up = 0,17 W/m².K.

#### *Barrière d'étanchéité vis-à-vis des remontées capillaires :*

- bande d'arase conforme au CGM du NF DTU 31.2 (bitume modifié SBS, en plastique ou élastomère) et de type A selon la norme NF EN 14909, débordante du nu intérieur de l'ossature et plaquée sur le sol pour accueillir le pare-vapeur, faisant également office d'écran d'étanchéité à l'air qui lui est superposé ;

- joints d'étanchéité à l'air posés entre la semelle du mur bois et la bande d'arase.

#### *Lisse basse (semelle d'assise) :*

- compatible avec la classe d'emploi 3b (prise en compte de la perforation de la bande d'arase par les fixations) ;

- résistante aux insectes à larves xylophages ;

- fixée par des chevilles métalliques selon CCT du NF DTU 31.2.

#### *Montants et traverses bois massif (BM):*

- compatibles avec la classe d'emploi 2 ;

- montants et traverses, section 45x200 mm ;

- assemblage entre montants et traverses assuré par un minimum de 2 pointes crantées, torsadées ou annelées, ou 2 vis, enfoncées dans la pièce support d'au moins une fois l'épaisseur de la pièce à fixer ;

- chevêtres de menuiseries extérieures comportant, au minimum : deux montants latéraux de part et d'autre de l'ouverture, une pièce de linteau en renfort éventuel suivant largeur des baies ;

- stabilité des linteaux et des poteaux, aucune charge ne devant être appliquée aux menuiseries.

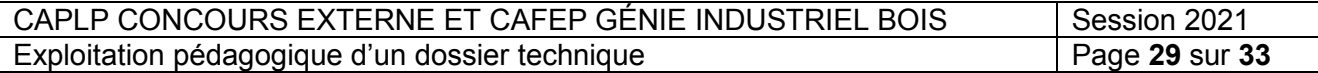

#### *Voile travaillant :*

- panneau OSB faisant l'objet d'une certification CTB OSB3 ;

- mise en œuvre doit être conforme au NF DTU 31.2 côté extérieur de l'ossature ;

- couturage par pointes crantées ou agrafes, justifié mécaniquement ;

- jeu minimal de 4 mm entre les plaques ;

- voile de contreventement débordant des traverses hautes et basses pour recouvrir partiellement la lisse basse et la lisse haute (chaînage).

#### *Lisse haute (chaînage) :*

- compatible avec la classe d'emploi 2 ;

- continuité de la liaison des panneaux assurée par débord d'au moins 0,60 m sur la structure du panneau adjacent ;

- fixée par pointes selon NF EN 14592, disposées en quinconce avec espacements maximaux de 0.30 m.

#### *Pare-pluie pour les parties bardées :* `

- film souple synthétique conforme au CGM du NF DTU 31.2 et à la NF EN 13859-2 ;

- valeur Sd ≥ 18 m ;

- recouvrements horizontaux ≥ 15 cm ;

- recouvrements verticaux sous deux tasseaux contigus supports de revêtement extérieur.

#### *Isolant :*

- laine de bois semi rigide, épaisseur 200 mm entre montant d'ossature ;

- coefficient de transmission thermique compatible avec les performances thermiques du mur.

#### *Pare-vapeur et étanchéité à l'air :*

- conforme au CGM du NF DTU 31.2 et à la NF EN 13984 ;

- film de valeur Sd ≥ 18m, placé du côté intérieur du local.

#### *Doublage intérieur :*

- épaisseur 85 mm, ménagé par l'intermédiaire de tasseaux horizontaux, support des fourrures du parement ;

- isolant laine de bois d'épaisseur 85 mm ;

- coefficient de transmission thermique compatible avec les performances thermiques du mur.

#### *Parement intérieur :*

- fourrures et plaques de plâtre BA13, conformes au CGM du NF DTU 25.41.

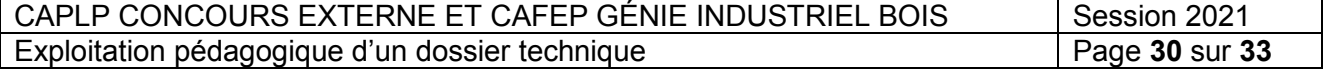

#### **MENUISERIES EXTÉRIEURES**

- menuiseries extérieures PVC, classement A\*2E\*4V\*A2 ;

- mise en œuvre conforme au NF DTU 36.5 ;

- ouverture à la française (deux vantaux) ;

- double vitrage transparent 4/16/4 avec coefficient : Uw = 1.40 W.m<sup>-2</sup>.K<sup>-1</sup>;

- réalisation sur mesure et mise en œuvre de pré cadres permettant la fixation des menuiseries extérieures.

Nota : la hauteur sous linteau de la baie située sur le pignon est de 6.34 m.

#### **BARDAGE BOIS**

- matériaux et mises en œuvre conformes au CGM du NF DTU 41.2 ;

- bardage bois, selon l'option proposé au client, répondant aux exigences de classe d'emploi 4, positionné horizontalement ;

- tasseaux compatibles avec la classe d'emploi 2 ;

- mise en place de tasseaux en positions hautes et basses pour assurer le renouvellement d'air, lame d'air protégée par grilles anti-rongeurs.

#### **SOLIVAGE**

.

- matériaux et mise en œuvre conformes au CGM du NF DTU 31.1 ;

- dimensionnement des éléments du solivage selon l'Eurocode ;

- bois résineux de classement mécanique minimal C18, compatible avec la classe d'emploi 2 et résistant aux insectes à larves xylophages ;

- trémie du conduit DPI (conduit double paroi isolé) d'évacuation des fumées conforme au CGM du NF DTU 24.1.

#### **CHARPENTE TRADITIONNELLE**

- matériaux et mise en œuvre conformes au CGM du NF DTU 31.1 ;

- éléments de charpente dimensionnés selon les Eurocodes ;

- bois résineux de classement mécanique minimal C18, compatible avec la classe d'emploi 2 et résistant aux insectes à larves xylophages ;

- bois lamellé collé de classement mécanique minimal GL24h, compatible avec la classe d'emploi 2 et résistant aux insectes à larves xylophages ;

- humidité maximum des bois de 22 % lors de leur mise en œuvre (sur chantier ou en atelier).

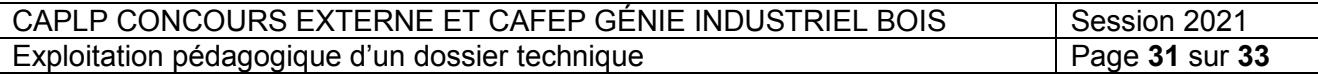

#### **DOCUMENT TECHNIQUE DT5**

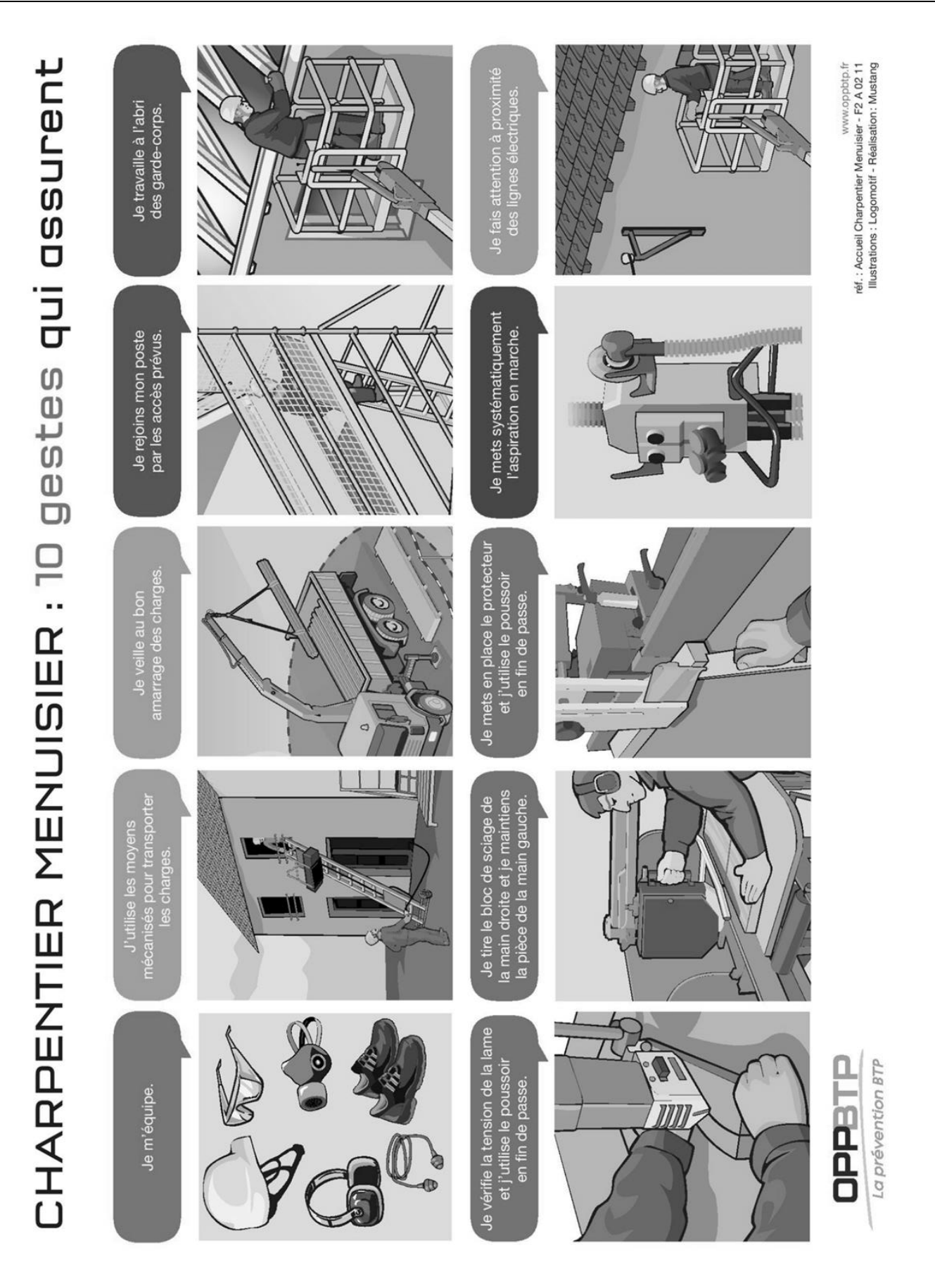

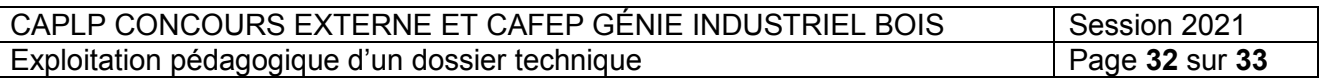

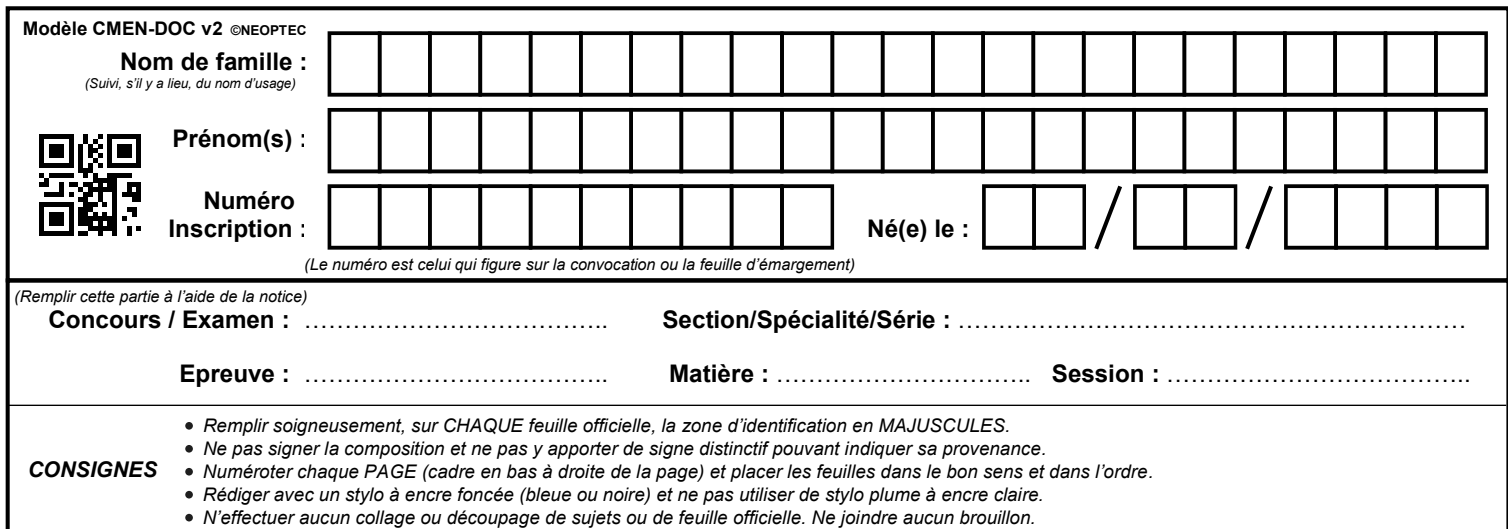

EFE GIB 2

# **DR1**

# **Tous les documents réponses sont à rendre, même non complétés.**

 $\left( E\right)$ 

# NE RIEN ECRIRE DANS CE CADRE

## **DOCUMENT RÉPONSE DR1**

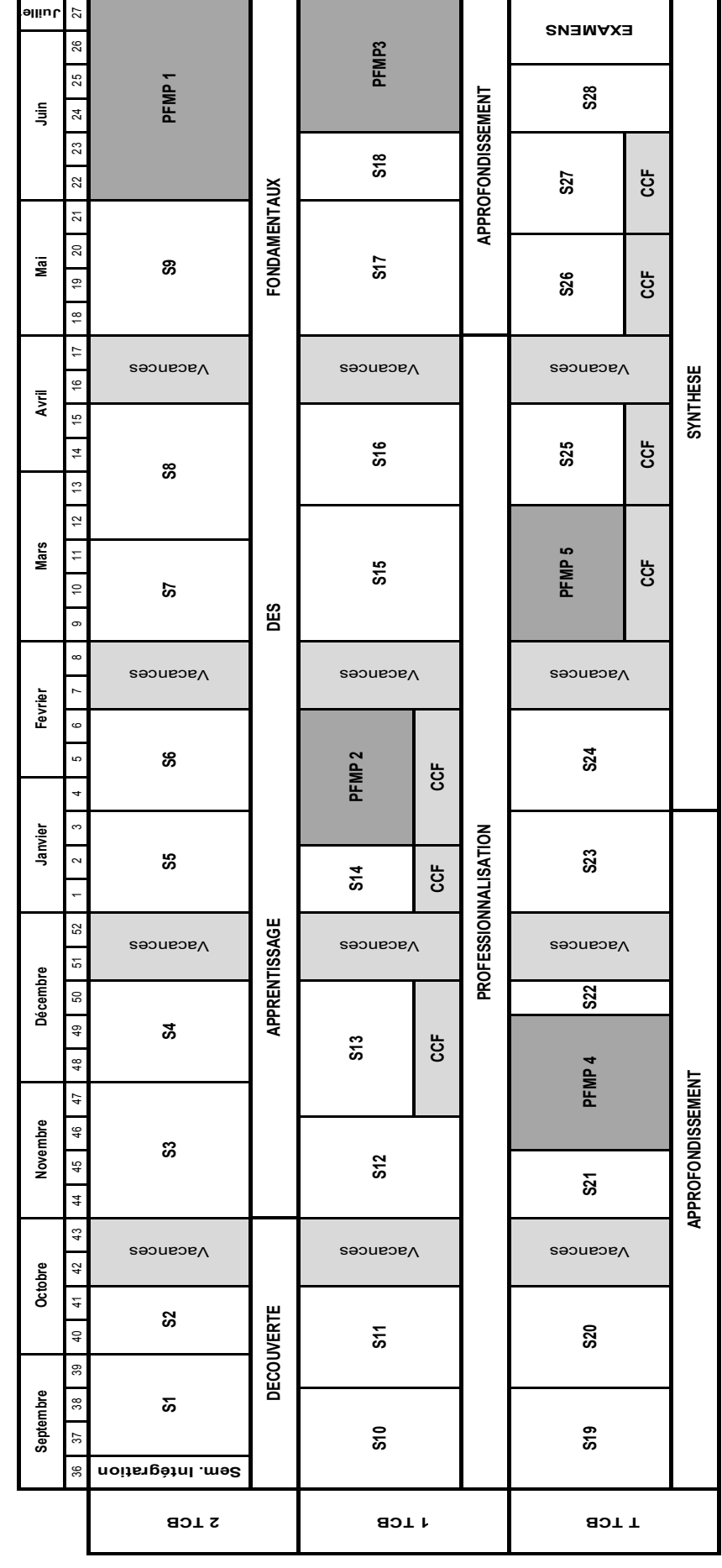

CAPLP CONCOURS EXTERNE ET CAFEP GÉNIE INDUSTRIEL BOIS | Session 2021 Exploitation pédagogique d'un dossier technique **Page 133** sur 33